## Package 'spNetwork'

October 30, 2021

Type Package

Title Spatial Analysis on Network

Version 0.2.1

Description Perform spatial analysis on network.

Implement several methods for spatial analysis on network: Network Kernel Density estimation, building of spatial matrices based on network distance ('listw' objects from 'spdep' package), K functions estimation for point pattern analysis on network, k nearest neighbours on network, reachable area calcula-

tion, and graph generation

References: Okabe et al (2019) [<doi:10.1080/13658810802475491>](https://doi.org/10.1080/13658810802475491);

Okabe et al (2012, ISBN:978-0470770818);Baddeley el al (2015, ISBN:9781482210200).

### License GPL-2

#### Encoding UTF-8

**Imports** spdep ( $>= 1.1.2$ ), maptools ( $>= 0.9-5$ ), rgeos ( $>= 0.5-2$ ), sp  $(>= 1.3-1)$ , raster  $(>= 3.5-2)$ , igraph  $(>= 1.2.4.2)$ , cubature  $(>= 2.0.4.1)$ , future.apply  $(>= 1.4.0)$ , methods  $(>= 1.7.1)$ , ggplot2 ( $>= 3.3.0$ ), progressr ( $>= 0.4.0$ ), data.table ( $>=$ 1.12.8), SearchTrees (>= 0.5.2), Rcpp (>= 1.0.4.6), Rdpack (>= 2.1.1)

### Depends  $R$  ( $>= 3.6$ )

**Suggests** future ( $>= 1.16.0$ ), test that ( $>= 3.0.0$ ), knitr ( $>= 1.28$ ), kableExtra ( $>= 1.1.0$ ), rmarkdown ( $>= 2.1$ ), RColorBrewer ( $>=$ 1.1-2), classInt ( $> = 0.4-3$ ), reshape2 ( $> = 1.4.3$ ), dplyr ( $> =$ 0.8.3), rlang ( $> = 0.4.6$ ), rgdal ( $> = 1.5-18$ ), rgl ( $> = 0.107.14$ ), tmap ( $>= 3.3-1$ ), FNN ( $>= 1.1.3$ ), smoothr ( $>= 0.2.2$ ), concaveman  $(>= 1.1.0)$ , covr  $(>= 3.5.1)$ 

#### RoxygenNote 7.1.2

#### VignetteBuilder knitr

URL <https://jeremygelb.github.io/spNetwork/>

BugReports <https://github.com/JeremyGelb/spNetwork/issues>

LinkingTo Rcpp, RcppProgress, RcppArmadillo, BH

SystemRequirements C++17

RdMacros Rdpack

Language en-CA

NeedsCompilation yes

Author Jeremy Gelb [aut, cre] (<<https://orcid.org/0000-0002-7114-2714>>), Philippe Apparicio [ctb] (<<https://orcid.org/0000-0001-6466-9342>>)

Maintainer Jeremy Gelb <jeremy.gelb@ucs.inrs.ca>

Repository CRAN

Date/Publication 2021-10-30 09:50:02 UTC

## R topics documented:

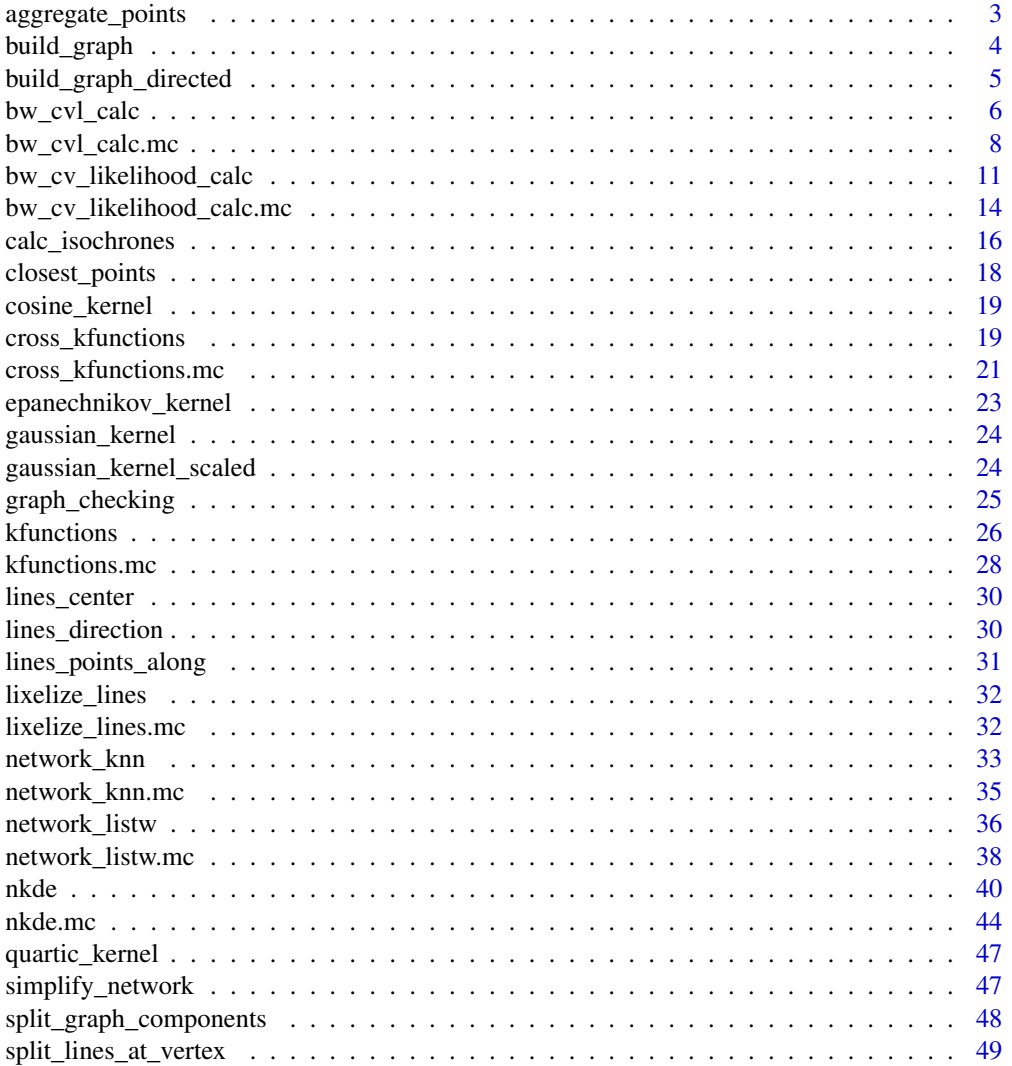

### <span id="page-2-0"></span>aggregate\_points 3

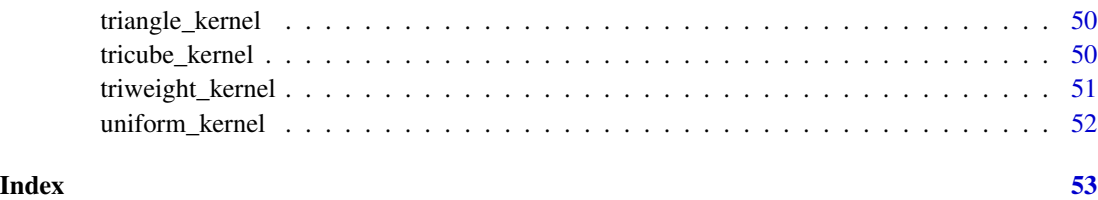

### aggregate\_points *Events aggregation*

#### Description

Function to aggregate points within a radius.

#### Usage

```
aggregate_points(points, maxdist, weight = "weight")
```
### Arguments

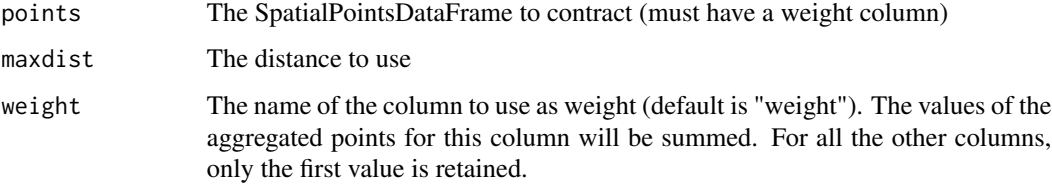

### Details

This function can be used to aggregate points within a radius. This is done by iterating over the features. For each feature, all the features in the radius are found and merged (mean of coordinates). This process is repeated until no more modification is applied.

#### Value

A new SpatialPointsDataFrame

```
eventsgpkg <- system.file("extdata", "events.gpkg", package = "spNetwork", mustWork = TRUE)
bike_accidents <- rgdal::readOGR(eventsgpkg,layer="bike_accidents", verbose=FALSE)
bike_accidents$weight <- 1
agg_points <- aggregate_points(bike_accidents, 5)
```
<span id="page-3-0"></span>

#### **Description**

Generate an igraph object from a SpatialLinesDataFrame.

### Usage

build\_graph(lines, digits, line\_weight, attrs = FALSE)

#### **Arguments**

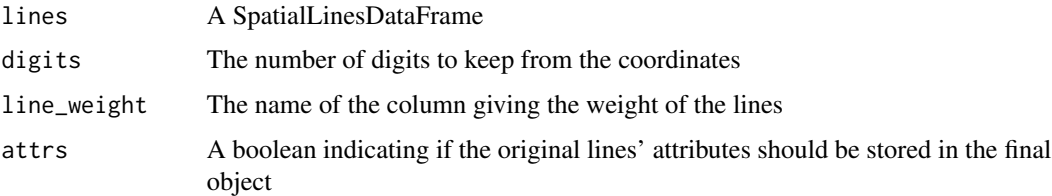

### Details

This function can be used to generate an undirected graph object (igraph object). It uses the coordinates of the linestrings extremities to create the nodes of the graph. This is why the number of digits in the coordinates is important. Too high a precision (high number of digits) might break some connections.

### Value

A list containing the following elements:

- graph: an igraph object
- linelist: the dataframe used to build the graph
- lines: the original SpatialLinesDataFrame
- spvertices: a SpatialPointsDataFrame representing the vertices of the graph
- digits : the number of digits kept for the coordinates

```
networkgpkg <- system.file("extdata", "networks.gpkg", package = "spNetwork", mustWork = TRUE)
mtl_network <- rgdal::readOGR(networkgpkg,layer="mtl_network", verbose=FALSE)
mtl_network$length <- rgeos::gLength(mtl_network, byid = TRUE)
graph_result <- build_graph(mtl_network, 2, "length", attrs = TRUE)
```
#### <span id="page-4-0"></span>Description

Generate a directed igraph object from a SpatialLinesDataFrame.

### Usage

```
build_graph_directed(lines, digits, line_weight, direction, attrs = FALSE)
```
### Arguments

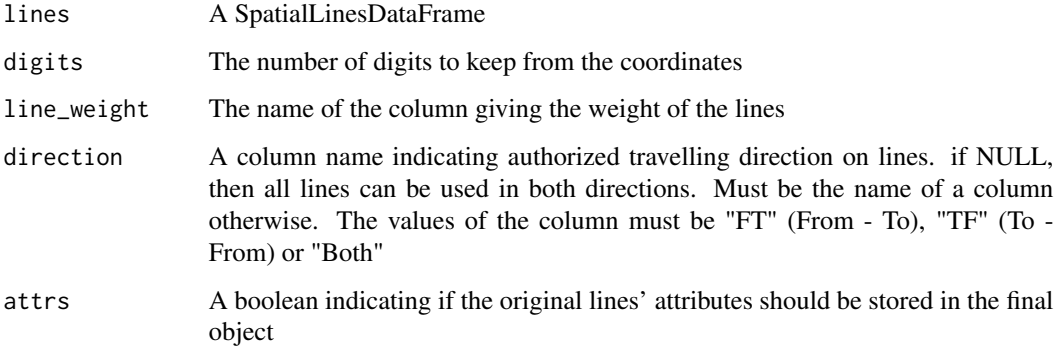

### Details

This function can be used to generate a directed graph object (igraph object). It uses the coordinates of the linestrings extremities to create the nodes of the graph. This is why the number of digits in the coordinates is important. Too high a precision (high number of digits) might break some connections. The column used to indicate directions can only have the following values: "FT" (From-To), "TF" (To-From) and "Both".

#### Value

A list containing the following elements:

- graph: an igraph object
- linelist: the dataframe used to build the graph
- lines: the original SpatialLinesDataFrame
- spvertices: a SpatialPointsDataFrame representing the vertices of the graph
- digits : the number of digits kept for the coordinates

#### Examples

```
networkgpkg <- system.file("extdata", "networks.gpkg", package = "spNetwork", mustWork = TRUE)
mtl_network <- rgdal::readOGR(networkgpkg,layer="mtl_network", verbose=FALSE)
mtl_network$length <- rgeos::gLength(mtl_network, byid = TRUE)
mtl_network$direction <- "Both"
mtl_network[6, "direction"] <- "TF"
mtl_network_directed <- lines_direction(mtl_network, "direction")
graph_result <- build_graph_directed(lines = mtl_network_directed,
        digits = 2,
       line_weight = "length",
        direction = "direction",
        attrs = TRUE)
```
bw\_cvl\_calc *Bandwidth selection by Cronie and Van Lieshout's Criterion*

#### Description

Calculate for multiple bandwidth the Cronie and Van Lieshout's Criterion to select an appropriate bandwidth in a data-driven approach.

#### Usage

```
bw_cvl_calc(
 bw_range,
 bw_step,
  lines,
  events,
 w,
  kernel_name,
 method,
  diggle_correction = FALSE,
  study_area = NULL,
  max\_depth = 15,
  digits = 5,
  tol = 0.1,agg = NULL,sparse = TRUE,grid\_shape = c(1, 1),sub\_sample = 1,
  verbose = TRUE,
  check = TRUE)
```
<span id="page-5-0"></span>

### bw\_cvl\_calc 7

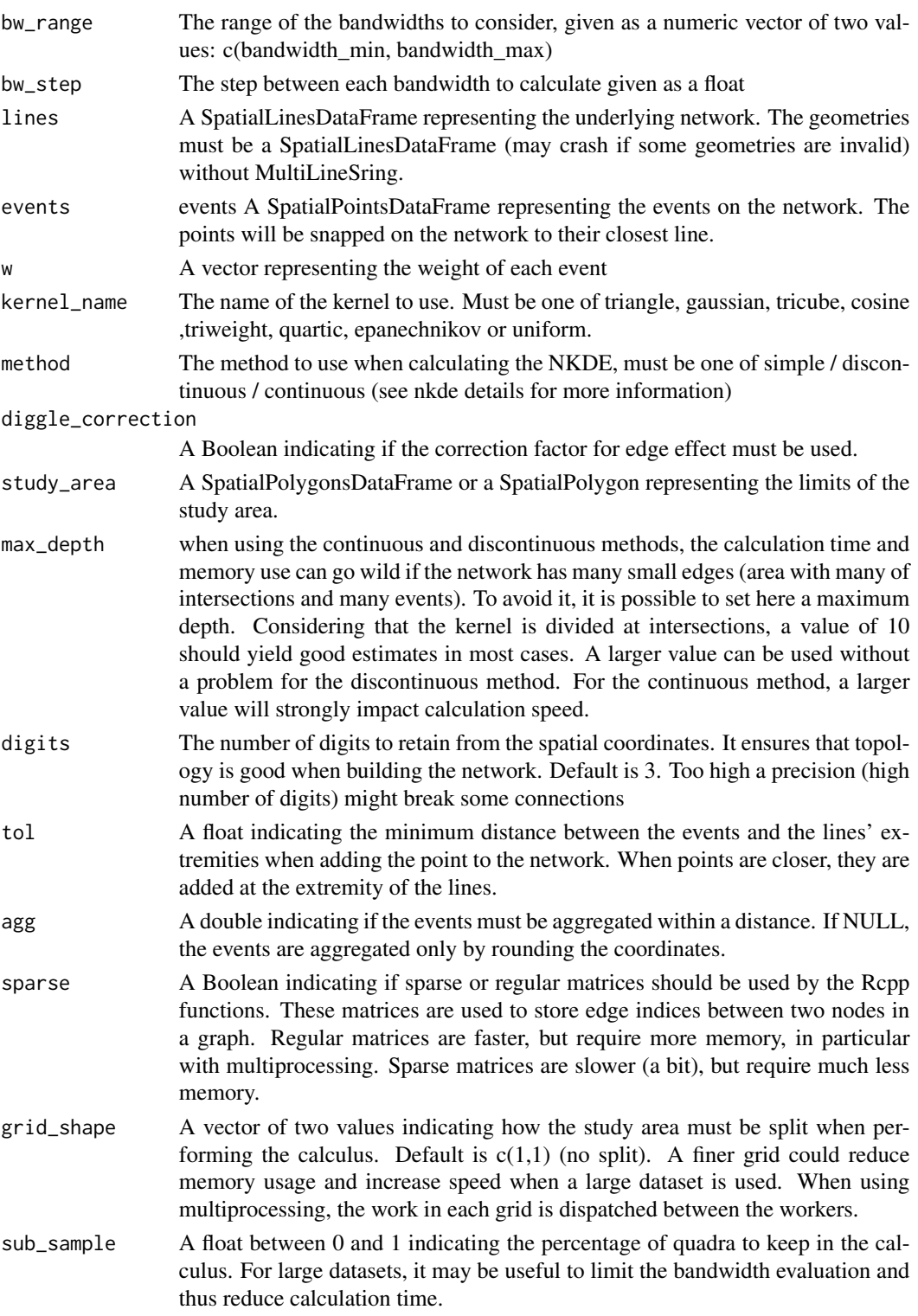

<span id="page-7-0"></span>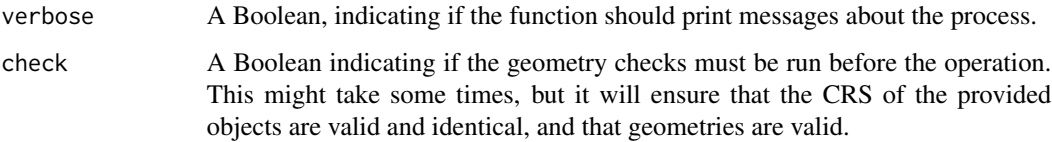

#### Details

The Cronie and Van Lieshout's Criterion (Cronie and Van Lieshout 2018) find the optimal bandwidth by minimizing the difference between the size of the observation window and the sum of the reciprocal of the estimated kernel density at the events locations. In the network case, the size of the study area is the sum of the length of each line in the network. Thus, it is important to only use the necessary parts of the network.

#### Value

A dataframe with two columns, one for the bandwidths and the second for the Cronie and Van Lieshout's Criterion.

#### References

Cronie O, Van Lieshout MNM (2018). "A non-model-based approach to bandwidth selection for kernel estimators of spatial intensity functions." *Biometrika*, 105(2), 455–462.

#### Examples

```
networkgpkg <- system.file("extdata", "networks.gpkg", package = "spNetwork", mustWork = TRUE)
eventsgpkg <- system.file("extdata", "events.gpkg", package = "spNetwork", mustWork = TRUE)
mtl_network <- rgdal::readOGR(networkgpkg,layer="mtl_network", verbose=FALSE)
bike_accidents <- rgdal::readOGR(eventsgpkg,layer="bike_accidents", verbose=FALSE)
cv_scores <- bw_cvl_calc(c(200,400),50,
                               mtl_network, bike_accidents,
                               rep(1,nrow(bike_accidents)),
                               "quartic", "discontinuous",
                               diggle_correction = FALSE, study_area = NULL,
                               max\_depth = 8,
                               digits=2, tol=0.1, agg=5,
                               sparse=TRUE, grid_shape=c(1,1),
```

```
sub_sample = 1, verbose=TRUE, check=TRUE)
```
bw\_cvl\_calc.mc *Bandwidth selection by Cronie and Van Lieshout's Criterion (multicore version)*

#### Description

Calculate for multiple bandiwdths the Cronie and Van Lieshout's Criterion to select an appropriate bandwidth in a data-driven approach. A plan from the package future can be used to split the work across several cores. The different cells generated in accordance with the argument grid\_shape are used for the parallelization. So if only one cell is generated (grid\_shape =  $c(1,1)$ ), the function will use only one core. The progress bar displays the progression for the cells.

### Usage

```
bw_cvl_calc.mc(
 bw_range,
 bw_step,
 lines,
 events,
  w,
  kernel_name,
 method,
 diggle_correction = FALSE,
  study_area = NULL,
 max\_depth = 15,
  digits = 5,
  tol = 0.1,agg = NULL,sparse = TRUE,grid\_shape = c(1, 1),sub\_sample = 1,
  verbose = TRUE,
  check = TRUE
)
```
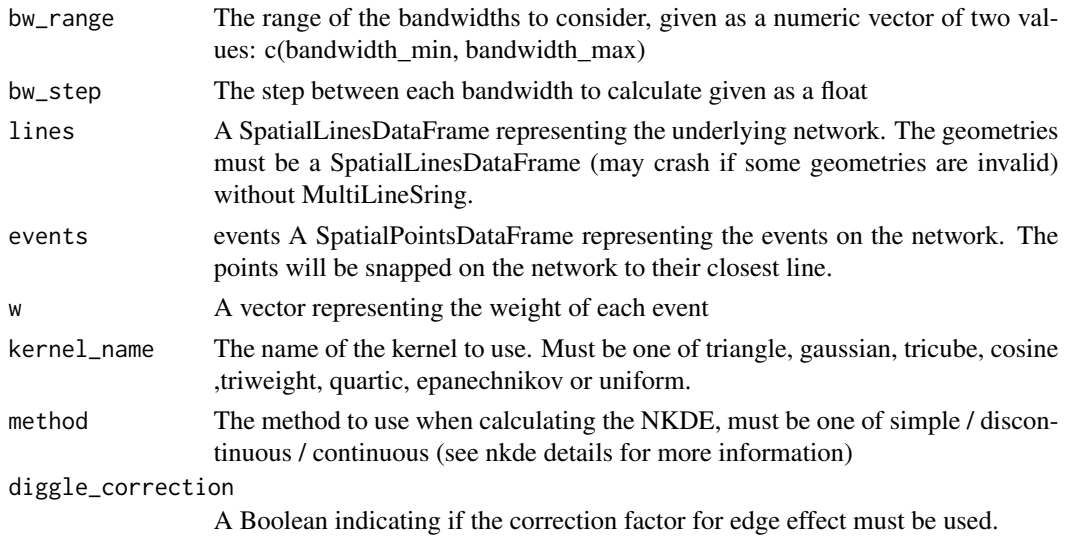

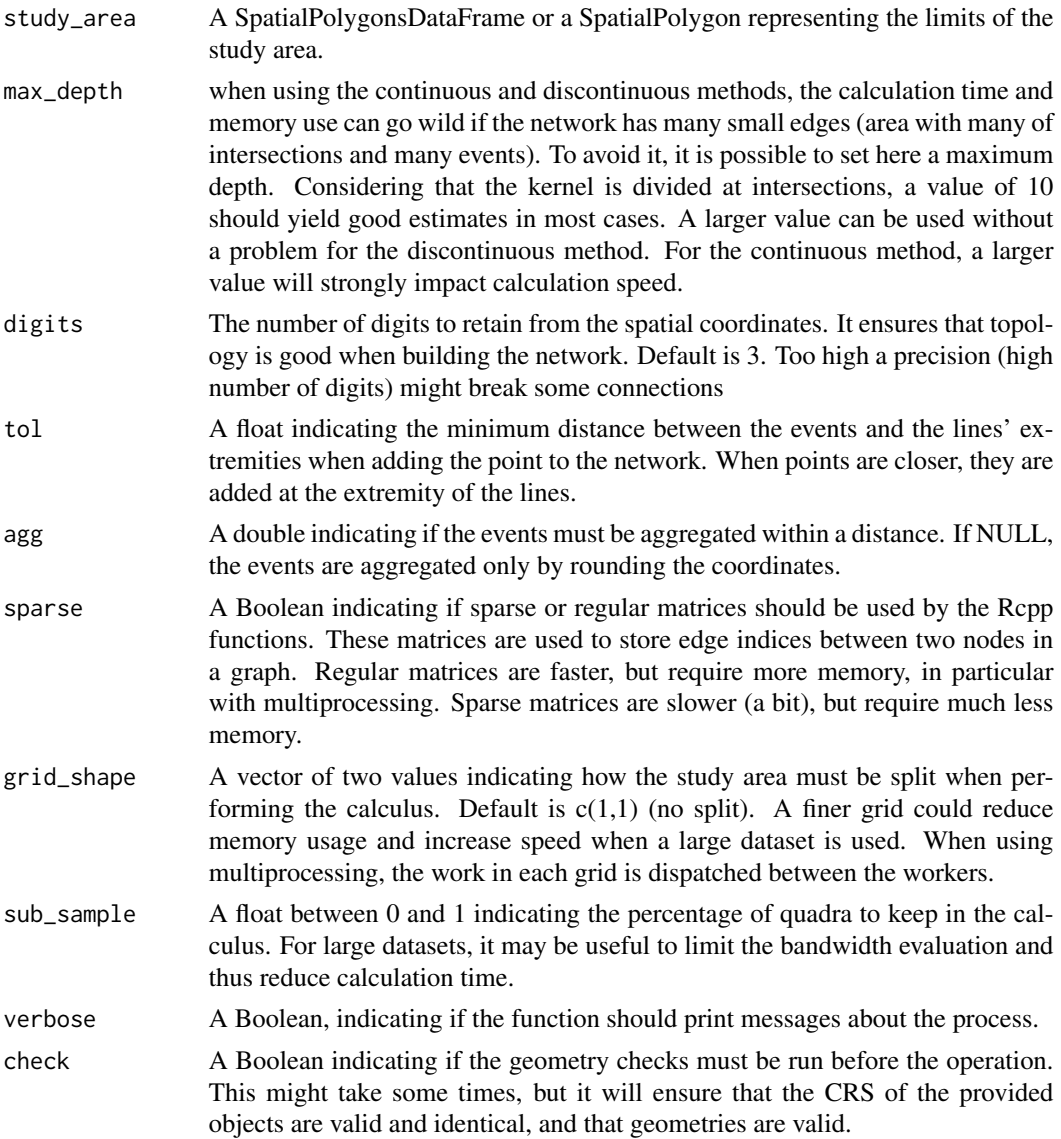

### Details

For more details, see help(bw\_cvl\_calc)

#### Value

A dataframe with two columns, one for the bandwidths and the second for the Cronie and Van Lieshout's Criterion.

### Examples

networkgpkg <- system.file("extdata", "networks.gpkg", package = "spNetwork", mustWork = TRUE)

```
eventsgpkg <- system.file("extdata", "events.gpkg", package = "spNetwork", mustWork = TRUE)
mtl_network <- rgdal::readOGR(networkgpkg,layer="mtl_network", verbose=FALSE)
bike_accidents <- rgdal::readOGR(eventsgpkg,layer="bike_accidents", verbose=FALSE)
future::plan(future::multisession(workers=2))
cv\_scores < - bw\_cvl\_calc(c(200, 400), 50,mtl_network, bike_accidents,
                               rep(1,nrow(bike_accidents)),
                               "quartic", "discontinuous",
                               diggle_correction = FALSE, study_area = NULL,
                               max\_depth = 8,
                               digits=2, tol=0.1, agg=5,
                               sparse=TRUE, grid_shape=c(1,1),
                               sub_sample = 1, verbose=TRUE, check=TRUE)
## make sure any open connections are closed afterward
if (!inherits(future::plan(), "sequential")) future::plan(future::sequential)
```
bw\_cv\_likelihood\_calc *Bandwidth selection by likelihood cross validation*

#### **Description**

Calculate for multiple bandwidth the cross validation likelihood to select an appropriate bandwidth in a data-driven approach

#### Usage

```
bw_cv_likelihood_calc(
  bw_range,
 bw_step,
  lines,
  events,
  w,
  kernel_name,
 method,
  diggle_correction = FALSE,
  study_area = NULL,
  max\_depth = 15,
  digits = 5,
  tol = 0.1,agg = NULL,sparse = TRUE,
  grid\_shape = c(1, 1),sub\_sample = 1,
  verbose = TRUE,
  check = TRUE
)
```
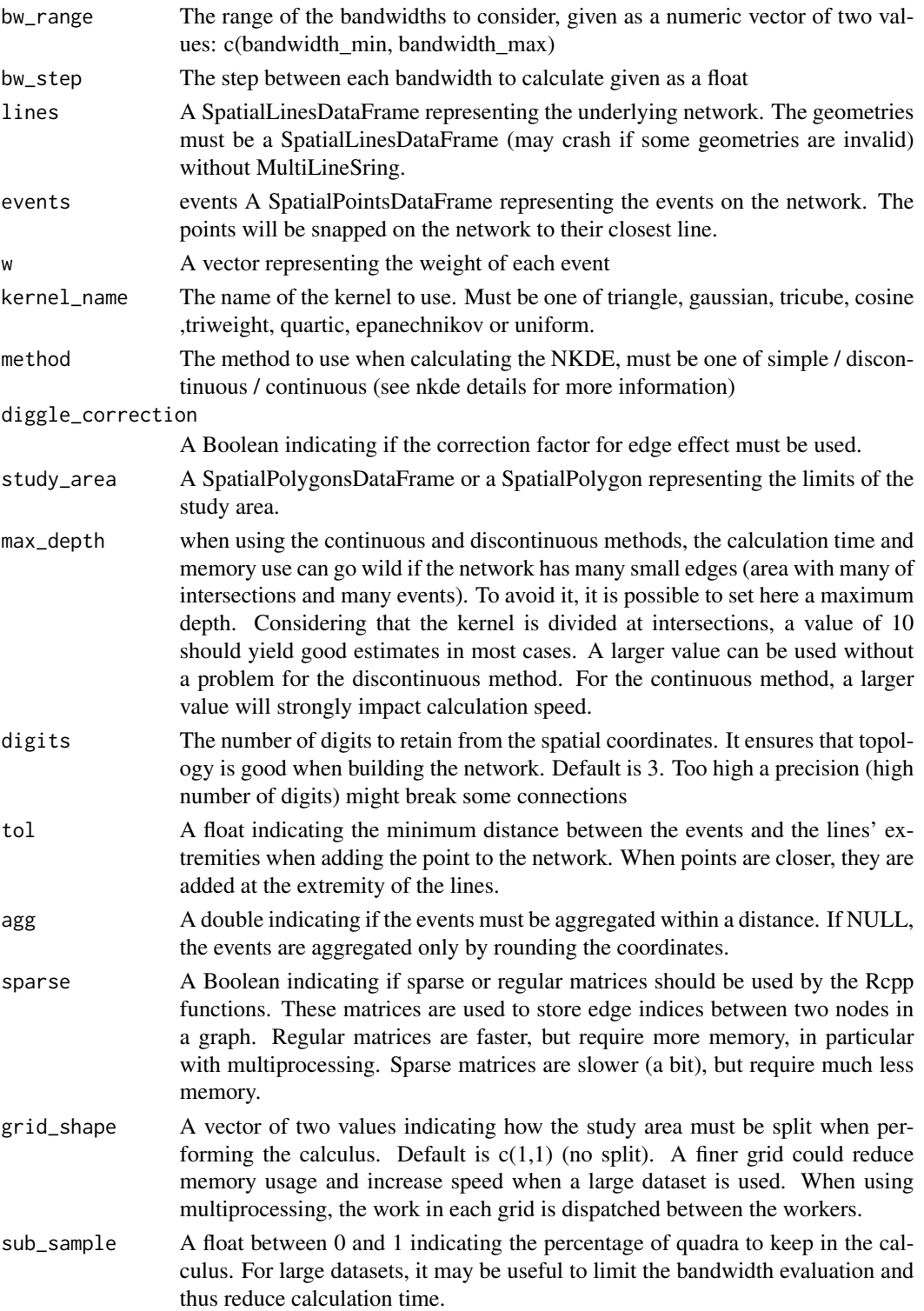

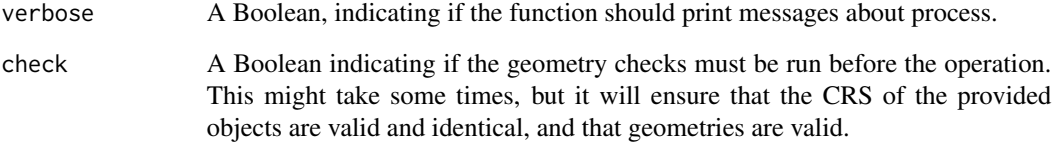

#### Details

The function calculates the likelihood cross validation score for several bandwidths in order to find the most appropriate one. The general idea is to find the bandwidth that would produce the most similar results if one event was removed from the dataset (leave one out cross validation). We use here the shortcut formula as described by the package spatstat (Baddeley et al. 2021).

 $LCV(h) = sum[i] log(lambda[-i](x[i]))$ 

Where the sum is taken for all events  $x[i]$  and where lambda[-i] $(x[i])$  is the leave-one-out kernel estimate at x[i] for a bandwidth h. A lower value indicates a better bandwidth.

#### Value

A dataframe with two columns, one for the bandwidths and the second for the cross validation score (the lower the better).

#### References

Baddeley A, Turner R, Rubak E (2021). *spatstat: Spatial Point Pattern Analysis, Model-Fitting, Simulation, Tests*. R package version 2.1-0, <https://CRAN.R-project.org/package=spatstat>.

```
networkgpkg <- system.file("extdata", "networks.gpkg", package = "spNetwork", mustWork = TRUE)
eventsgpkg <- system.file("extdata", "events.gpkg", package = "spNetwork", mustWork = TRUE)
mtl_network <- rgdal::readOGR(networkgpkg,layer="mtl_network", verbose=FALSE)
bike_accidents <- rgdal::readOGR(eventsgpkg,layer="bike_accidents", verbose=FALSE)
cv_scores <- bw_cv_likelihood_calc(c(200,800),50,
                               mtl_network, bike_accidents,
                               rep(1,nrow(bike_accidents)),
                               "quartic", "simple",
                               diggle_correction = FALSE, study_area = NULL,
                               max\_depth = 8,digits=2, tol=0.1, agg=5,
                               sparse=TRUE, grid_shape=c(1,1),
                               sub_sample = 1, verbose=TRUE, check=TRUE)
```

```
bw_cv_likelihood_calc.mc
```
*Bandwidth selection by likelihood cross validation (multicore version)*

#### Description

Calculate for multiple bandiwdths the cross validation likelihood to select an appropriate bandwidth in a data-driven approach. A plan from the package future can be used to split the work across several cores. The different cells generated in accordance with the argument grid\_shape are used for the parallelization. So if only one cell is generated (grid\_shape =  $c(1,1)$ ), the function will use only one core. The progress bar displays the progression for the cells.

#### Usage

```
bw_cv_likelihood_calc.mc(
  bw_range,
 bw_step,
 lines,
  events,
 w,
  kernel_name,
 method,
  diggle_correction = FALSE,
  study_area = NULL,
 max\_depth = 15,
 digits = 5,
  tol = 0.1,agg = NULL,sparse = TRUE,
  grid\_shape = c(1, 1),sub_sample = 1,
  verbose = TRUE,
  check = TRUE
\mathcal{L}
```
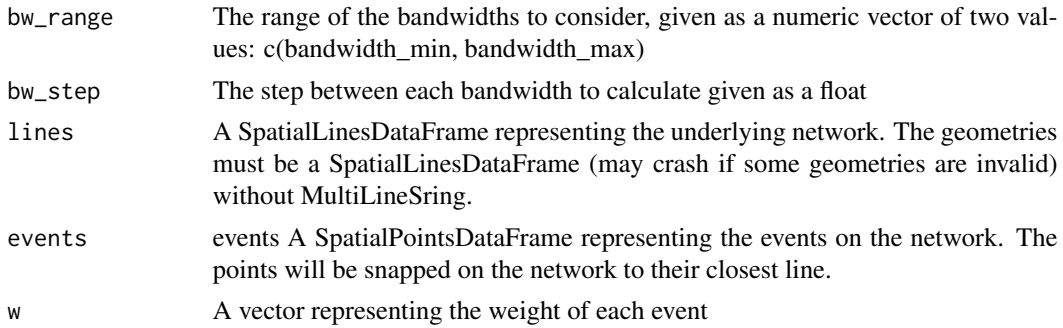

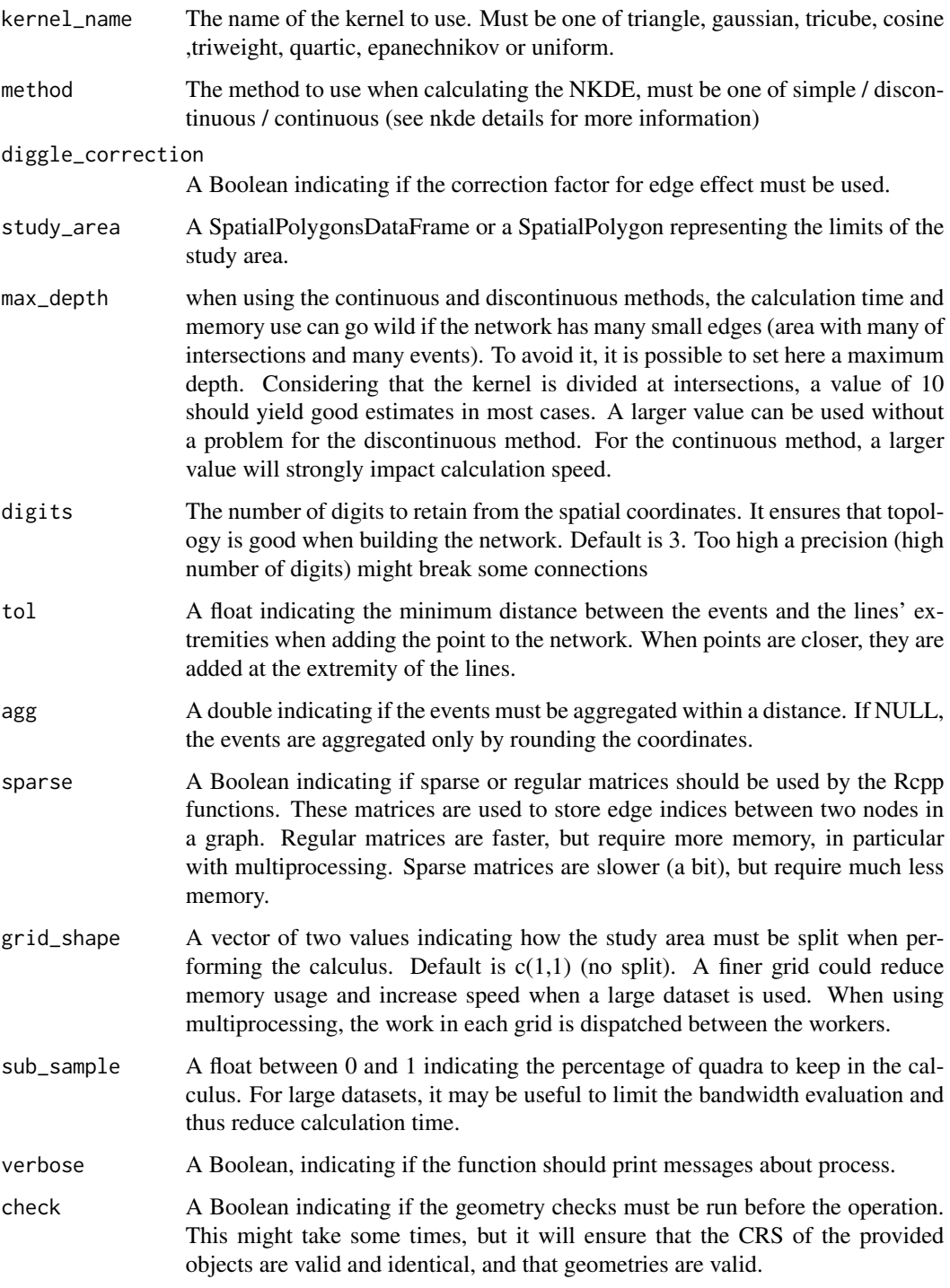

### Details

For more details, see help(bw\_cv\_likelihood\_calc)

#### <span id="page-15-0"></span>Value

A dataframe with two columns, one for the bandwidths and the second for the cross validation score (the lower the better).

#### Examples

```
networkgpkg <- system.file("extdata", "networks.gpkg", package = "spNetwork", mustWork = TRUE)
eventsgpkg <- system.file("extdata", "events.gpkg", package = "spNetwork", mustWork = TRUE)
mtl_network <- rgdal::readOGR(networkgpkg,layer="mtl_network", verbose=FALSE)
bike_accidents <- rgdal::readOGR(eventsgpkg,layer="bike_accidents", verbose=FALSE)
future::plan(future::multisession(workers=2))
cv_scores <- bw_cv_likelihood_calc.mc(c(200,800),50,
                               mtl_network, bike_accidents,
                               rep(1,nrow(bike_accidents)),
                               "quartic", "simple",
                               diggle_correction = FALSE, study_area = NULL,
                               max\_depth = 8,
                               digits=2, tol=0.1, agg=5,
                               sparse=TRUE, grid_shape=c(1,1),
                               sub_sample = 1, verbose=TRUE, check=TRUE)
## make sure any open connections are closed afterward
if (!inherits(future::plan(), "sequential")) future::plan(future::sequential)
```
calc\_isochrones *Isochrones calculation*

#### Description

Calculate isochrones on a network

#### Usage

```
calc_isochrones(
  lines,
  dists,
  start_points,
  mindist = 1,
  weight = NULL,direction = NULL
```

```
\mathcal{L}
```
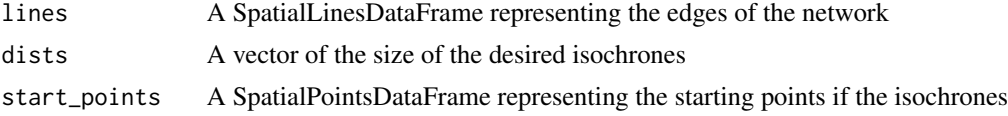

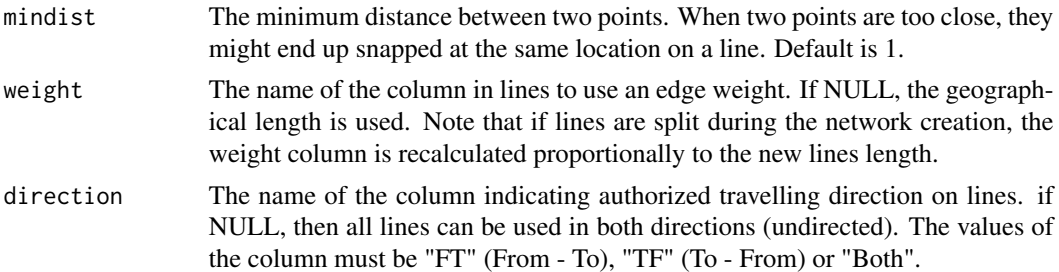

#### **Details**

An isochrone is the set of reachable lines around a node in a network within a specified distance (or time). This function perform dynamic segmentation to return the part of the edges reached and not only the fully covered edges. Several start points and several distances can be given. The network can also be directed. The lines returned by the function are the most accurate representation of the isochrones. However, if polygons are required for mapping, the vignette "Calculating isochrones" shows how to create smooth polygons from the returned sets of lines.

#### Value

A SpatialLinesDataFrame representing the isochrones with the following columns

- point\_id: the index of the point at the centre of the isochrone
- distance: the size of the isochrone

```
library(sp)
# creating a simple network
wkt_lines <- c(
"LINESTRING (0.0 0.0, 5.0 0.0)",
 "LINESTRING (0.0 -5.0, 5.0 -5.0)",
 "LINESTRING (5.0 0.0, 5.0 5.0)",
 "LINESTRING (5.0 -5.0, 5.0 -10.0)"
 "LINESTRING (5.0 0.0, 5.0 -5.0)",
 "LINESTRING (5.0 0.0, 10.0 0.0)",
 "LINESTRING (5.0 -5.0, 10.0 -5.0)",
 "LINESTRING (10.0 0, 10.0 -5.0)",
 "LINESTRING (10.0 -10.0, 10.0 -5.0)",
 "LINESTRING (15.0 -5.0, 10.0 -5.0)",
 "LINESTRING (10.0 0.0, 15.0 0.0)",
 "LINESTRING (10.0 0.0, 10.0 5.0)")
linesdf <- data.frame(wkt = wkt_lines,
                     id = paste("l",1:length(wkt_lines),sep=""))
geoms <- do.call(rbind,lapply(1:nrow(linesdf),function(i){
txt <- as.character(linesdf[i,]$wkt)
geom <- rgeos::readWKT(txt,id=i)
return(geom)
}))
```

```
lines <- SpatialLinesDataFrame(geoms, linesdf, match.ID = FALSE)
# and the definition of the starting point
start_points <- data.frame(x=c(5),
                         y=c(-2.5)coordinates(start_points) <- cbind(start_points$x,start_points$y)
# setting the directions
lines$direction <- "Both"
lines[6,"direction"] <- "TF"
isochrones <- calc_isochrones(lines, dists = c(10,12),
                             start_points = start_points,
                             direction = "direction")
```
closest\_points *Find closest points*

#### Description

Solve the nearest neighbour problem for two SpatialPointsDataFrame. This is a simple wrap-up of the FNN::knnx.index function

#### Usage

```
closest_points(origins, targets)
```
#### Arguments

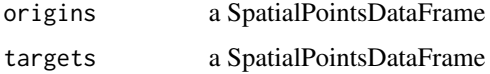

#### Value

for each origin point, the index of the nearest target point

```
#This is an internal function, no example provided
eventsgpkg <- system.file("extdata", "events.gpkg", package = "spNetwork", mustWork = TRUE)
mtl_libraries <- rgdal::readOGR(eventsgpkg,layer="mtl_libraries", verbose=FALSE)
mtl_theatres <- rgdal::readOGR(eventsgpkg,layer="mtl_theatres", verbose=FALSE)
close_libs <- closest_points(mtl_theatres, mtl_libraries)
```
<span id="page-18-0"></span>cosine\_kernel *Cosine kernel*

#### Description

Function implementing the cosine kernel.

#### Usage

cosine\_kernel(d, bw)

#### Arguments

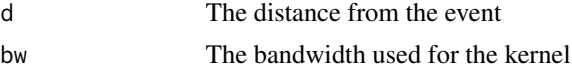

### Value

The estimated density

#### Examples

#This is an internal function, no example provided

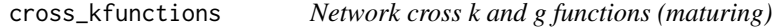

### Description

Calculate the cross k and g functions for a set of points on a network. (maturing)

### Usage

```
cross_kfunctions(
  lines,
  pointsA,
  pointsB,
  start,
  end,
  step,
  width,
  nsim,
  conf\_int = 0.05,
  digits = 2,
  tol = 0.1,resolution = NULL,
```

```
agg = NULL,verbose = TRUE
\lambda
```
#### Arguments

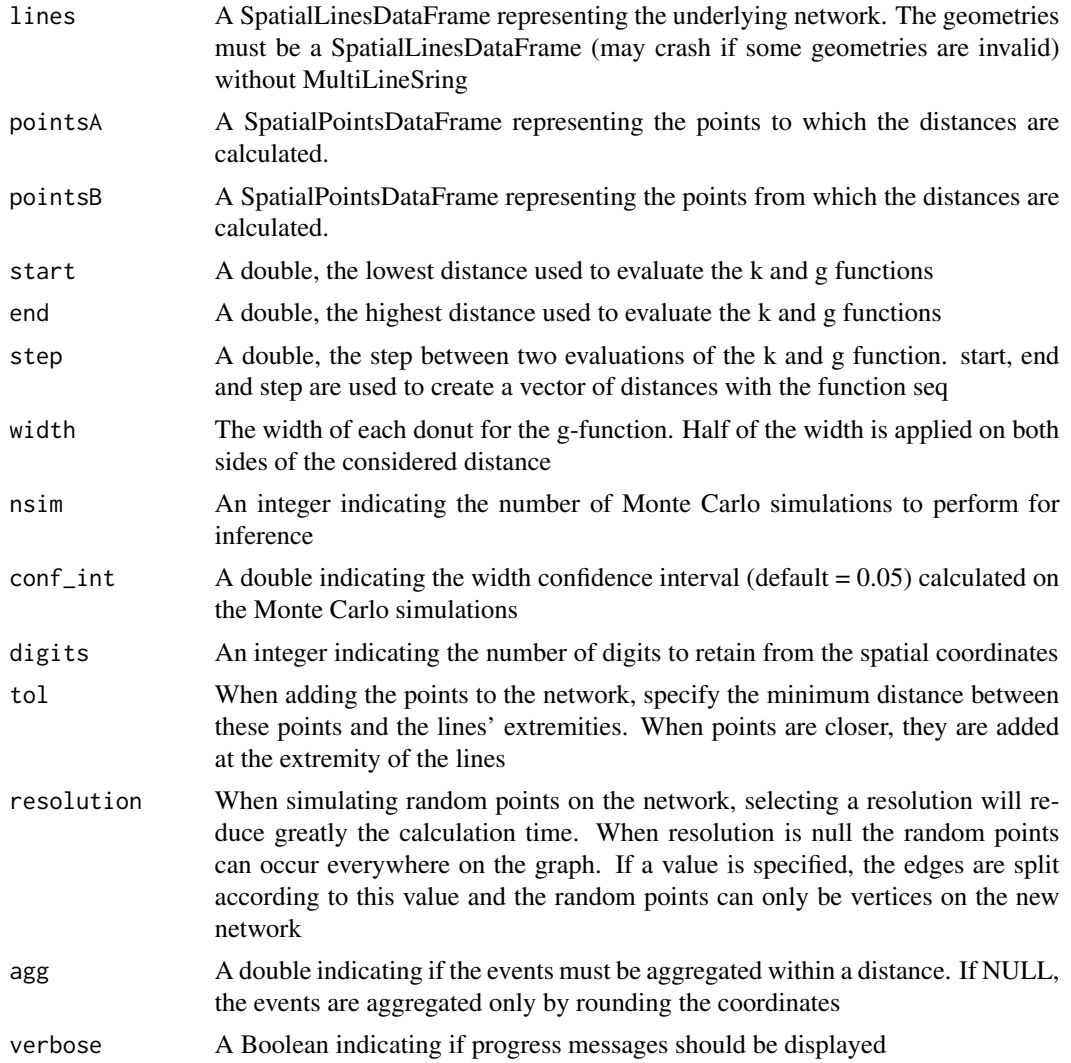

#### Details

The cross k-function is a method to characterize the dispersion of a set of points (A) around a second set of points (B). For each point in B, the numbers of other points in A in subsequent radii are calculated. This empirical cross k-function can be more or less clustered than a cross k-function obtained if the points in A were randomly located around points in B. In a network, the network distance is used instead of the Euclidean distance. This function uses Monte Carlo simulations to assess if the points are clustered or dispersed and gives the results as a line plot. If the line of the observed cross k-function is higher than the shaded area representing the values of the simulations,

<span id="page-20-0"></span>then the points in A are more clustered around points in B than what we can expect from randomness and vice-versa. The function also calculates the cross g-function, a modified version of the cross k-function using rings instead of disks. The width of the ring must be chosen. The main interest is to avoid the cumulative effect of the classical k-function. Note that the cross k-function of points A around B is not necessarily the same as the cross k-function of points B around A. This function is maturing, it works as expected (unit tests) but will probably be modified in the future releases (gain speed, advanced features, etc.).

### Value

A list with the following values :

- plotk A ggplot2 object representing the values of the cross k-function
- plotg A ggplot2 object representing the values of the cross g-function
- values A DataFrame with the values used to build the plots

#### Examples

```
networkgpkg <- system.file("extdata", "networks.gpkg", package = "spNetwork", mustWork = TRUE)
eventsgpkg <- system.file("extdata", "events.gpkg", package = "spNetwork", mustWork = TRUE)
main_network_mtl <- rgdal::readOGR(networkgpkg,layer="main_network_mtl", verbose=FALSE)
mtl_libraries <- rgdal::readOGR(eventsgpkg,layer="mtl_libraries", verbose=FALSE)
mtl_theatres <- rgdal::readOGR(eventsgpkg,layer="mtl_theatres", verbose=FALSE)
result <- cross_kfunctions(main_network_mtl, mtl_theatres, mtl_libraries,
                           start = 0, end = 2500, step = 10, width = 250,
                           nsim = 50, conf(int = 0.05, digits = 2)tol = 0.1, agg = NULL, verbose = FALSE)
```
cross\_kfunctions.mc *Network cross k and g functions (multicore, maturing)*

#### **Description**

Calculate the cross k and g functions for a set of points on a network with multicore support. (maturing)

#### Usage

```
cross_kfunctions.mc(
  lines,
  pointsA,
  pointsB,
  start,
  end,
  step,
```

```
width,
 nsim,
 conf\_int = 0.05,
 digits = 2,
 tol = 0.1,resolution = NULL,
 agg = NULL,
 verbose = TRUE
\mathcal{L}
```
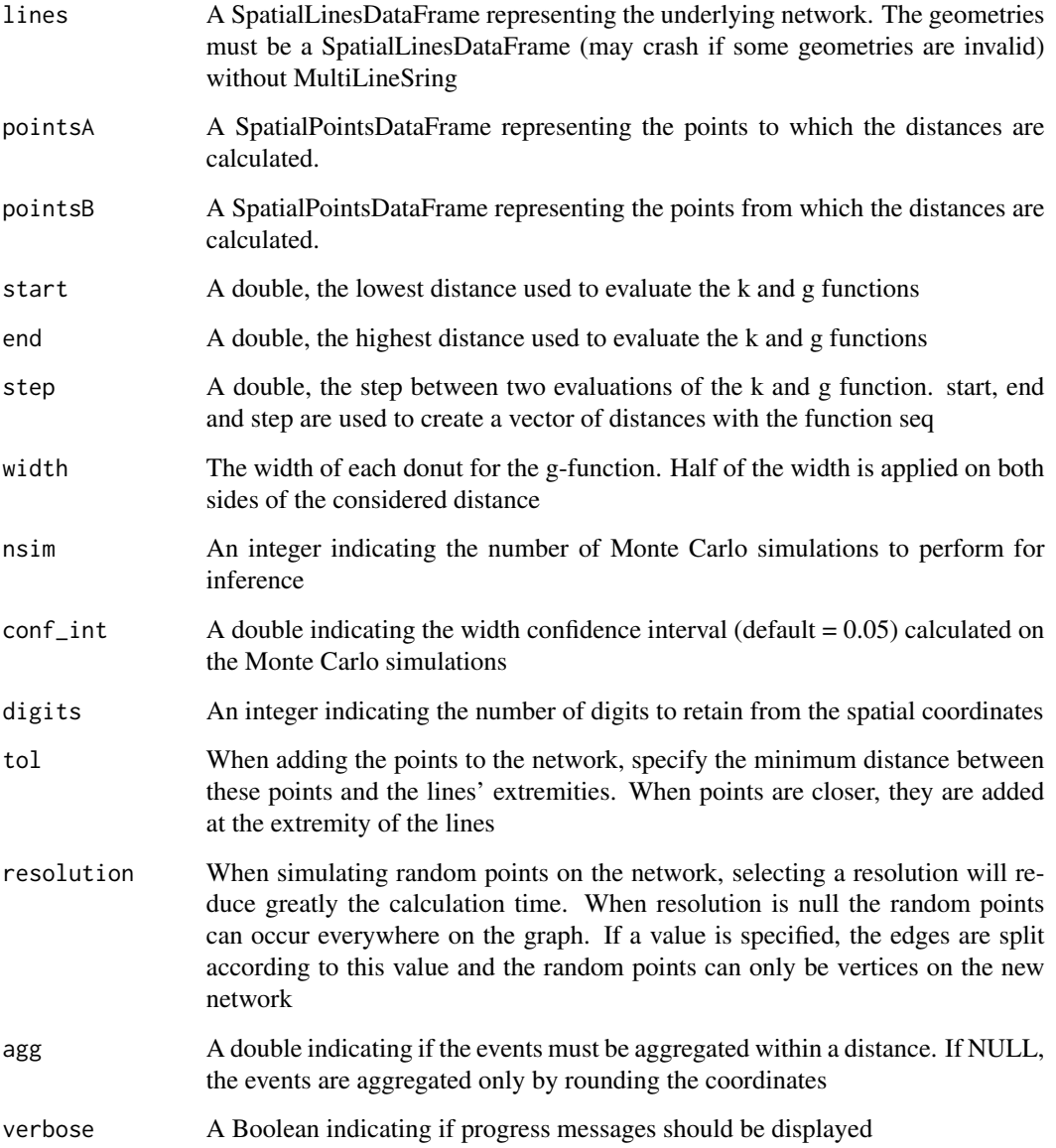

#### <span id="page-22-0"></span>Value

A list with the following values :

- plotk A ggplot2 object representing the values of the cross k-function
- plotg A ggplot2 object representing the values of the cross g-function
- values A DataFrame with the values used to build the plots

#### Examples

```
networkgpkg <- system.file("extdata", "networks.gpkg", package = "spNetwork", mustWork = TRUE)
eventsgpkg <- system.file("extdata", "events.gpkg", package = "spNetwork", mustWork = TRUE)
main_network_mtl <- rgdal::readOGR(networkgpkg,layer="main_network_mtl", verbose=FALSE)
mtl_libraries <- rgdal::readOGR(eventsgpkg,layer="mtl_libraries", verbose=FALSE)
mtl_theatres <- rgdal::readOGR(eventsgpkg,layer="mtl_theatres", verbose=FALSE)
future::plan(future::multisession(workers=2))
result <- cross_kfunctions.mc(main_network_mtl, mtl_libraries, mtl_theatres,
                           start = 0, end = 2500, step = 10, width = 250,
                           nsim = 50, conf(int = 0.05, digits = 2,tol = 0.1, agg = NULL, verbose = TRUE)
## make sure any open connections are closed afterward
if (!inherits(future::plan(), "sequential")) future::plan(future::sequential)
```
epanechnikov\_kernel *Epanechnikov kernel*

#### Description

Function implementing the epanechnikov kernel.

#### Usage

```
epanechnikov_kernel(d, bw)
```
#### Arguments

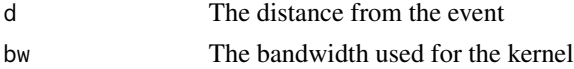

#### Value

The estimated density

#### Examples

#This is an internal function, no example provided

<span id="page-23-0"></span>gaussian\_kernel *Gaussian kernel*

#### Description

Function implementing the gaussian kernel.

### Usage

gaussian\_kernel(d, bw)

### Arguments

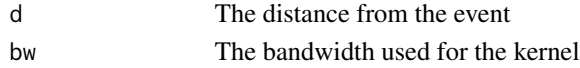

### Value

The estimated density

### Examples

#This is an internal function, no example provided

```
gaussian_kernel_scaled
```
*Scaled gaussian kernel*

### Description

Function implementing the scaled gaussian kernel.

#### Usage

gaussian\_kernel\_scaled(d, bw)

### Arguments

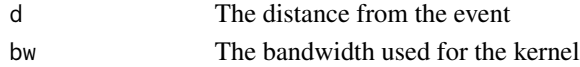

### Value

The estimated density

### Examples

#This is an internal function, no example provided

<span id="page-24-0"></span>graph\_checking *Topological error*

#### Description

A utility function to find topological errors in a network.

#### Usage

graph\_checking(lines, digits, max\_search =  $5$ , tol = 0.1)

### Arguments

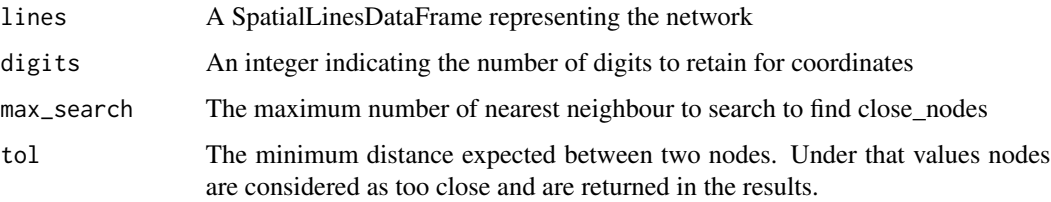

#### Details

This function can be used to check for three common problems in networks: disconnected components, dangle nodes and close nodes. When a network has disconnected components, this means that several unconnected graphs are composing the overall network. This can be caused by topological errors in the dataset. Dangle nodes are nodes connected to only one other node. This type of node can be normal at the border of a network, but can also be caused by topological errors. Close nodes are nodes that are not coincident, but so close that they probably should be coincident.

#### Value

A list with three elements. The first is a SpatialPointsDataFrame indicating for each node of the network to which component it belongs. The second is a SpatialPointsDataFrame with nodes that are too close one of each other. The second is a SpatialPointsDataFrame with the dangle nodes of the network.

```
networkgpkg <- system.file("extdata", "networks.gpkg", package = "spNetwork", mustWork = TRUE)
mtl_network <- rgdal::readOGR(networkgpkg,layer="mtl_network", verbose=FALSE)
topo_errors <- graph_checking(mtl_network, 2)
```
<span id="page-25-0"></span>

### Description

Calculate the k and g functions for a set of points on a network (maturing).

### Usage

```
kfunctions(
  lines,
  points,
  start,
  end,
  step,
  width,
  nsim,
  conf\_int = 0.05,
  digits = 2,
  tol = 0.1,
  resolution = NULL,
  agg = NULL,verbose = TRUE
)
```
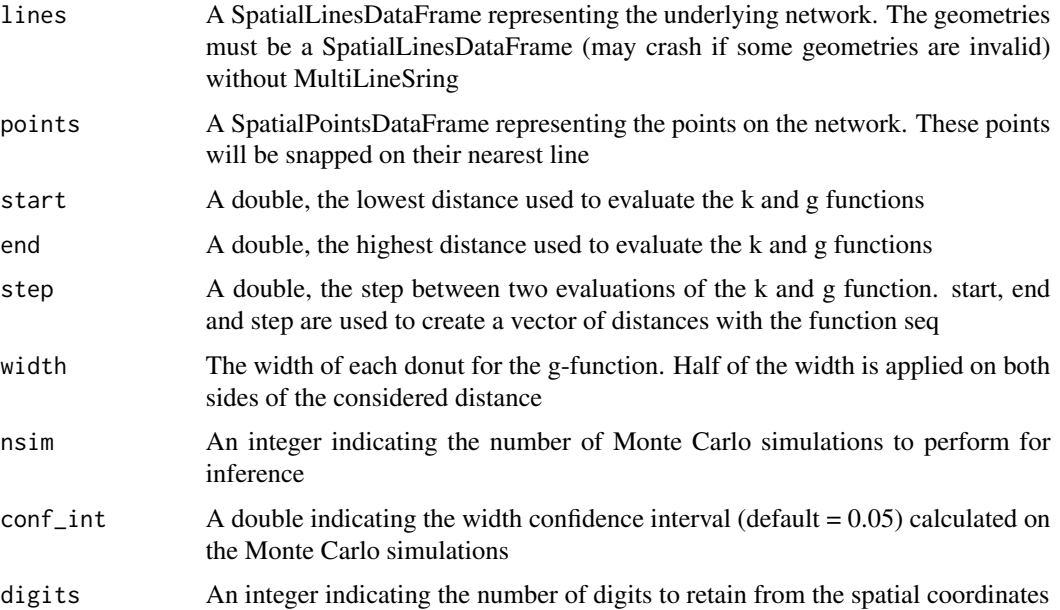

#### kfunctions 27

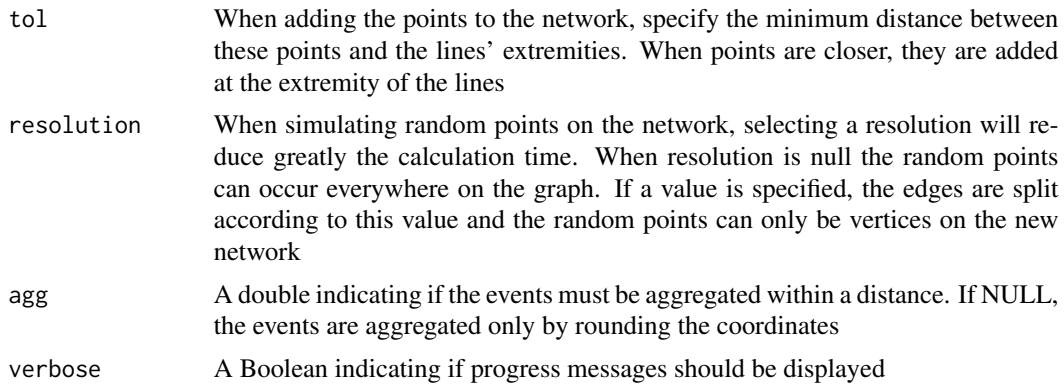

#### Details

The k-function is a method to characterize the dispersion of a set of points. For each point, the numbers of other points in subsequent radii are calculated. This empirical k-function can be more or less clustered than a k-function obtained if the points were randomly located in space. In a network, the network distance is used instead of the Euclidean distance. This function uses Monte Carlo simulations to assess if the points are clustered or dispersed, and gives the results as a line plot. If the line of the observed k-function is higher than the shaded area representing the values of the simulations, then the points are more clustered than what we can expect from randomness and vice-versa. The function also calculates the g-function, a modified version of the k-function using rings instead of disks. The width of the ring must be chosen. The main interest is to avoid the cumulative effect of the classical k-function. This function is maturing, it works as expected (unit tests) but will probably be modified in the future releases (gain speed, advanced features, etc.).

#### Value

A list with the following values :

- plotk A ggplot2 object representing the values of the k-function
- plotg A ggplot2 object representing the values of the g-function
- values A DataFrame with the values used to build the plots

```
networkgpkg <- system.file("extdata", "networks.gpkg", package = "spNetwork", mustWork = TRUE)
eventsgpkg <- system.file("extdata", "events.gpkg", package = "spNetwork", mustWork = TRUE)
main_network_mtl <- rgdal::readOGR(networkgpkg,layer="main_network_mtl", verbose=FALSE)
mtl_libraries <- rgdal::readOGR(eventsgpkg,layer="mtl_libraries", verbose=FALSE)
result <- kfunctions(main_network_mtl, mtl_libraries,
     start = 0, end = 2500, step = 10,
     width = 200, nsim = 50,
     conf\_int = 0.05, tol = 0.1, agg = NULL,
     verbose = FALSE)
```
<span id="page-27-0"></span>

### Description

Calculate the k and g functions for a set of points on a network with multicore support. For details, please see the function kfunctions. (maturing)

### Usage

```
kfunctions.mc(
  lines,
 points,
  start,
  end,
  step,
 width,
 nsim,
 conf\_int = 0.05,
 digits = 2,
  tol = 0.1,resolution = 50,
  agg = NULL,verbose = TRUE
)
```
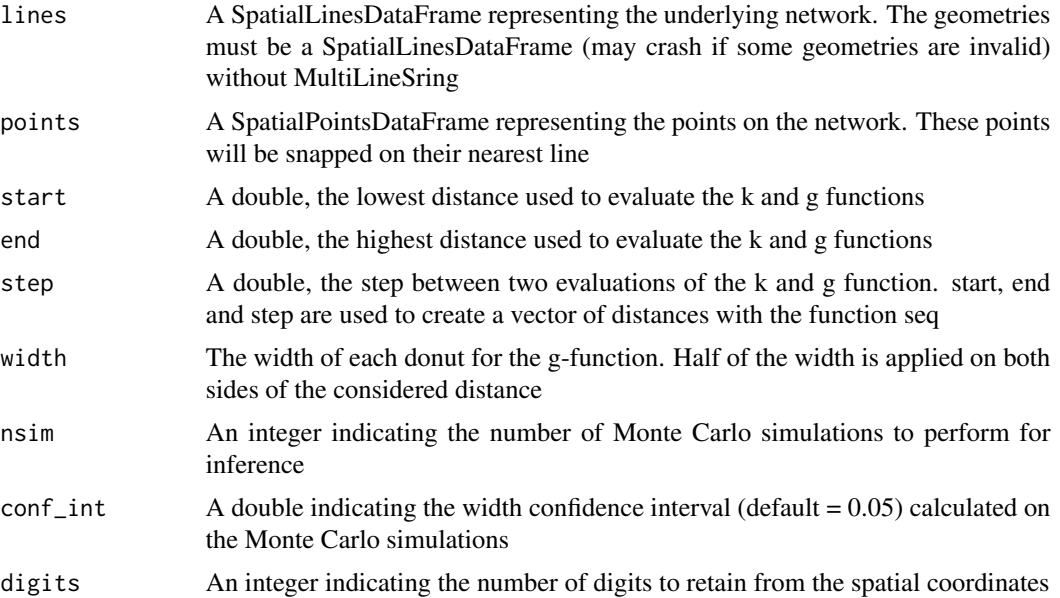

#### kfunctions.mc 29

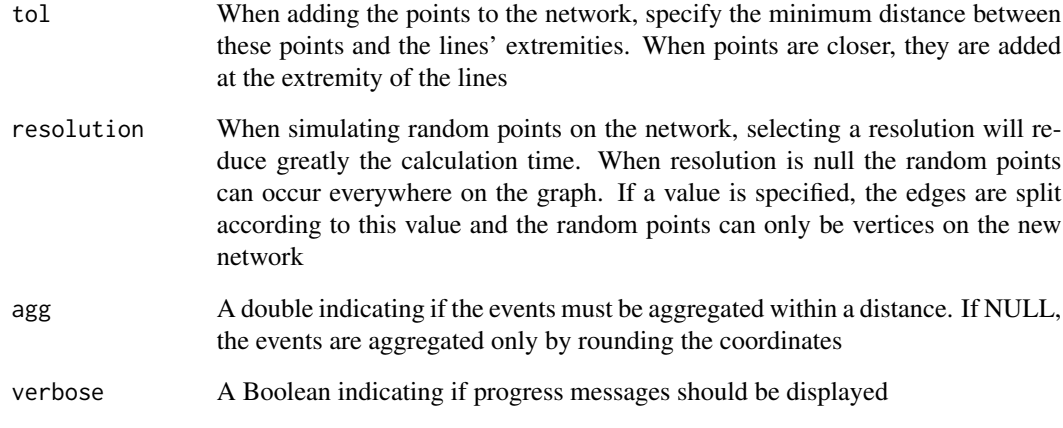

### Details

For details, please look at the function kfunctions.

### Value

A list with the following values :

- plotk A ggplot2 object representing the values of the k-function
- plotg A ggplot2 object representing the values of the g-function
- values A DataFrame with the values used to build the plots

```
networkgpkg <- system.file("extdata", "networks.gpkg", package = "spNetwork", mustWork = TRUE)
eventsgpkg <- system.file("extdata", "events.gpkg", package = "spNetwork", mustWork = TRUE)
main_network_mtl <- rgdal::readOGR(networkgpkg,layer="main_network_mtl", verbose=FALSE)
mtl_libraries <- rgdal::readOGR(eventsgpkg,layer="mtl_libraries", verbose=FALSE)
future::plan(future::multisession(workers=2))
result <- kfunctions.mc(main_network_mtl, mtl_libraries,
     start = 0, end = 2500, step = 10,
     width = 200, nsim = 50,
     conf\_int = 0.05, tol = 0.1, agg = NULL,
     verbose = FALSE)
## make sure any open connections are closed afterward
if (!inherits(future::plan(), "sequential")) future::plan(future::sequential)
```
<span id="page-29-0"></span>

#### Description

Generate a SpatialPointsDataFrame with points at the centre of lines. The length of the lines is used to determine its centre.

#### Usage

lines\_center(lines)

#### Arguments

lines The SpatialLinesDataframe to use

#### Value

An object of class SpatialPointsDataFrame (package sp)

#### Examples

```
networkgpkg <- system.file("extdata", "networks.gpkg", package = "spNetwork", mustWork = TRUE)
mtl_network <- rgdal::readOGR(networkgpkg,layer="mtl_network", verbose=FALSE)
centers <- lines_center(mtl_network)
```
lines\_direction *Unify lines direction*

### Description

A function to deal with the directions of lines. It ensures that only From-To situation are present by reverting To-From lines. For the lines labelled as To-From, the order of their vertices is reverted.

#### Usage

```
lines_direction(lines, field)
```
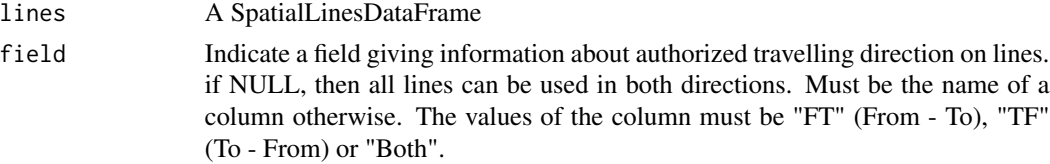

<span id="page-30-0"></span>lines\_points\_along 31

### Value

A SpatialLinesDataFrame

### Examples

```
networkgpkg <- system.file("extdata", "networks.gpkg", package = "spNetwork", mustWork = TRUE)
mtl_network <- rgdal::readOGR(networkgpkg,layer="mtl_network", verbose=FALSE)
mtl_network$length <- rgeos::gLength(mtl_network, byid = TRUE)
mtl_network$direction <- "Both"
mtl_network[6, "direction"] <- "TF"
mtl_network_directed <- lines_direction(mtl_network, "direction")
```
lines\_points\_along *Points along lines*

#### Description

Generate points along the lines of a SpatialLinesDataFrame.

#### Usage

```
lines_points_along(lines, dist)
```
#### Arguments

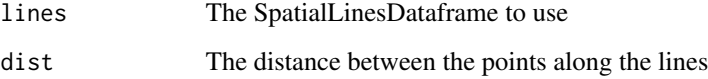

#### Value

An object of class SpatialLinesDataframe (package sp)

```
networkgpkg <- system.file("extdata", "networks.gpkg", package = "spNetwork", mustWork = TRUE)
mtl_network <- rgdal::readOGR(networkgpkg,layer="mtl_network", verbose=FALSE)
new_pts <- lines_points_along(mtl_network,50)
```
### <span id="page-31-0"></span>Description

Cut a SpatialLines object into lixels with a specified minimal distance may fail if the line geometries are self intersecting.

#### Usage

```
lixelize_lines(lines, lx_length, mindist = NULL)
```
#### Arguments

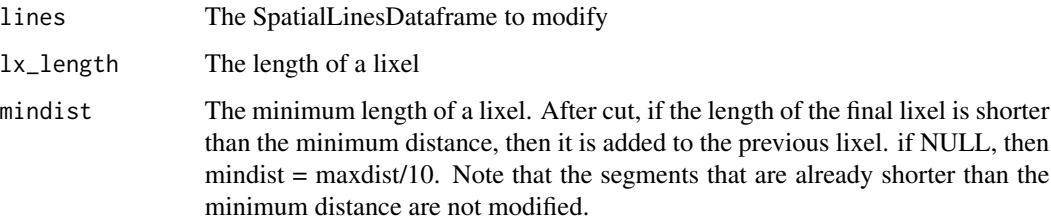

#### Value

An object of class SpatialLinesDataFrame (package sp)

### Examples

```
networkgpkg <- system.file("extdata", "networks.gpkg", package = "spNetwork", mustWork = TRUE)
mtl_network <- rgdal::readOGR(networkgpkg,layer="mtl_network", verbose=FALSE)
lixels <- lixelize_lines(mtl_network,150,50)
```
lixelize\_lines.mc *Cut lines into lixels (multicore)*

### Description

Cut a SpatialLines object into lixels with a specified minimal distance may fail if the line geometries are self intersecting with multicore support.

<span id="page-32-0"></span>network\_knn 33

#### Usage

```
lixelize_lines.mc(
  lines,
  lx_length,
 mindist = NULL,verbose = TRUE,
  chunk_size = 100
)
```
#### Arguments

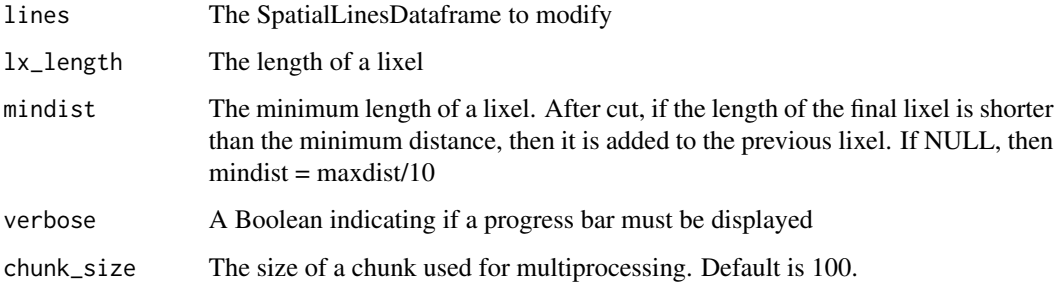

### Value

An object of class SpatialLinesDataFrame (package sp)

#### Examples

```
networkgpkg <- system.file("extdata", "networks.gpkg", package = "spNetwork", mustWork = TRUE)
mtl_network <- rgdal::readOGR(networkgpkg,layer="mtl_network", verbose=FALSE)
future::plan(future::multisession(workers=2))
lixels <- lixelize_lines.mc(mtl_network,150,50)
## make sure any open connections are closed afterward
if (!inherits(future::plan(), "sequential")){
future::plan(future::sequential)
}
```
network\_knn *K-nearest points on network*

#### Description

Calculate the K-nearest points for a set of points on a network.

### Usage

```
network_knn(
  origins,
  lines,
  k,
  destinations = NULL,
  maxdistance = 0,
  snap_dist = Inf,
  line_weight = "length",
  direction = NULL,
  grid\_shape = c(1, 1),verbose = FALSE,
 digits = 3,
  tol = 0.1\mathcal{L}
```
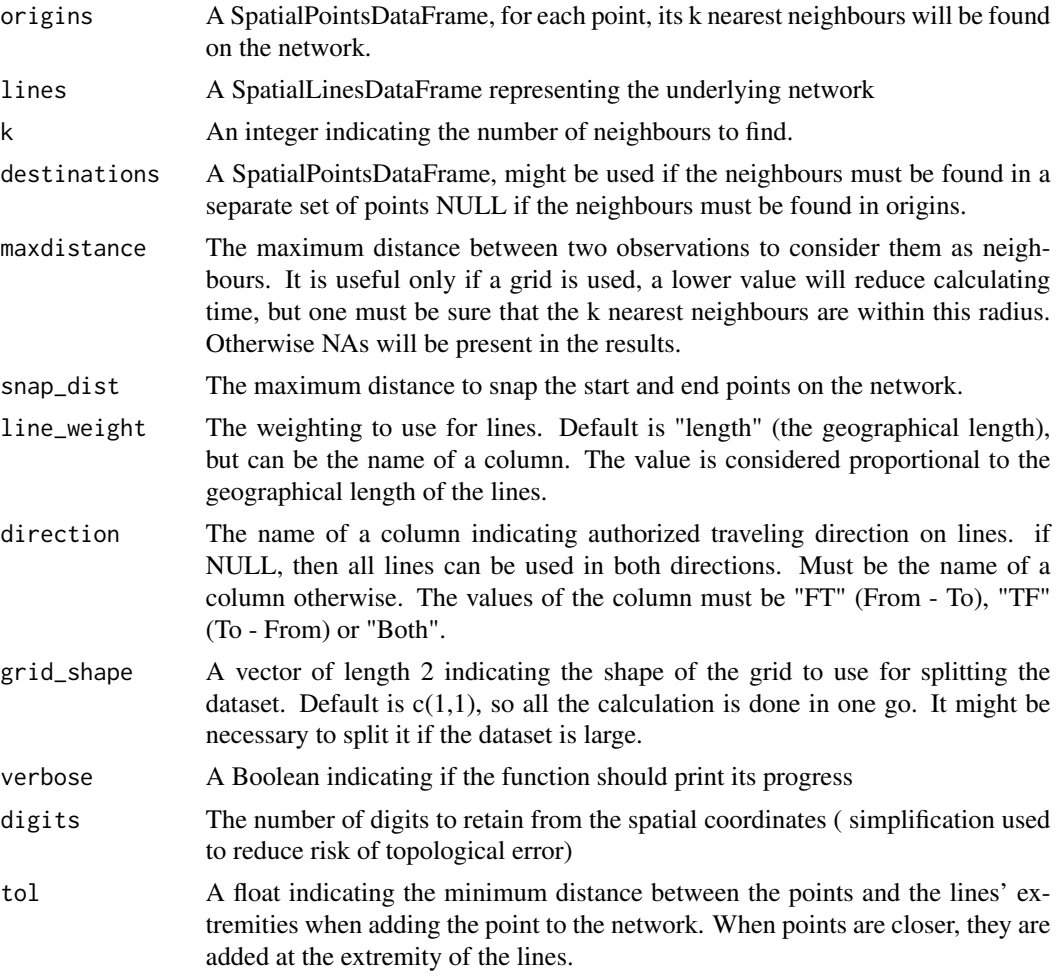

#### <span id="page-34-0"></span>network\_knn.mc 35

#### Value

A list with two matrices, one with the index of the neighbours and one with the distances.

#### Examples

```
networkgpkg <- system.file("extdata", "networks.gpkg", package = "spNetwork", mustWork = TRUE)
eventsgpkg <- system.file("extdata", "events.gpkg", package = "spNetwork", mustWork = TRUE)
main_network_mtl <- rgdal::readOGR(networkgpkg,layer="main_network_mtl", verbose=FALSE)
 mtl_libraries <- rgdal::readOGR(eventsgpkg,layer="mtl_libraries", verbose=FALSE)
 results <- network_knn(mtl_libraries, main_network_mtl,
     k = 3, maxdistance = 1000, line_weight = "length",
     grid\_shape=c(1,1), verbose = FALSE)
```
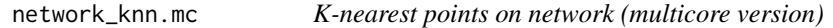

#### Description

Calculate the K-nearest points for a set of points on a network with multicore support.

### Usage

```
network_knn.mc(
  origins,
  lines,
 k,
  destinations = NULL,
 maxdistance = 0,
  snap\_dist = Inf,line_weight = "length",
  direction = NULL,
  grid\_shape = c(1, 1),verbose = FALSE,
  digits = 3,
  tol = 0.1)
```
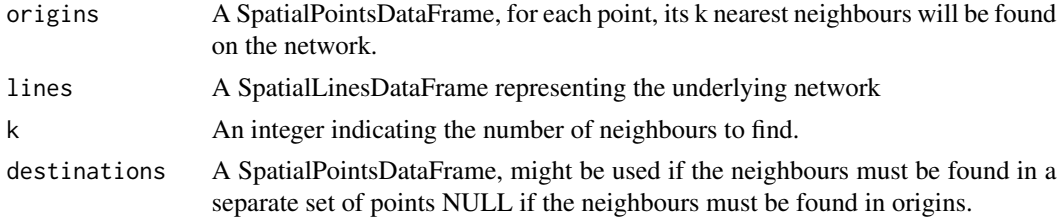

<span id="page-35-0"></span>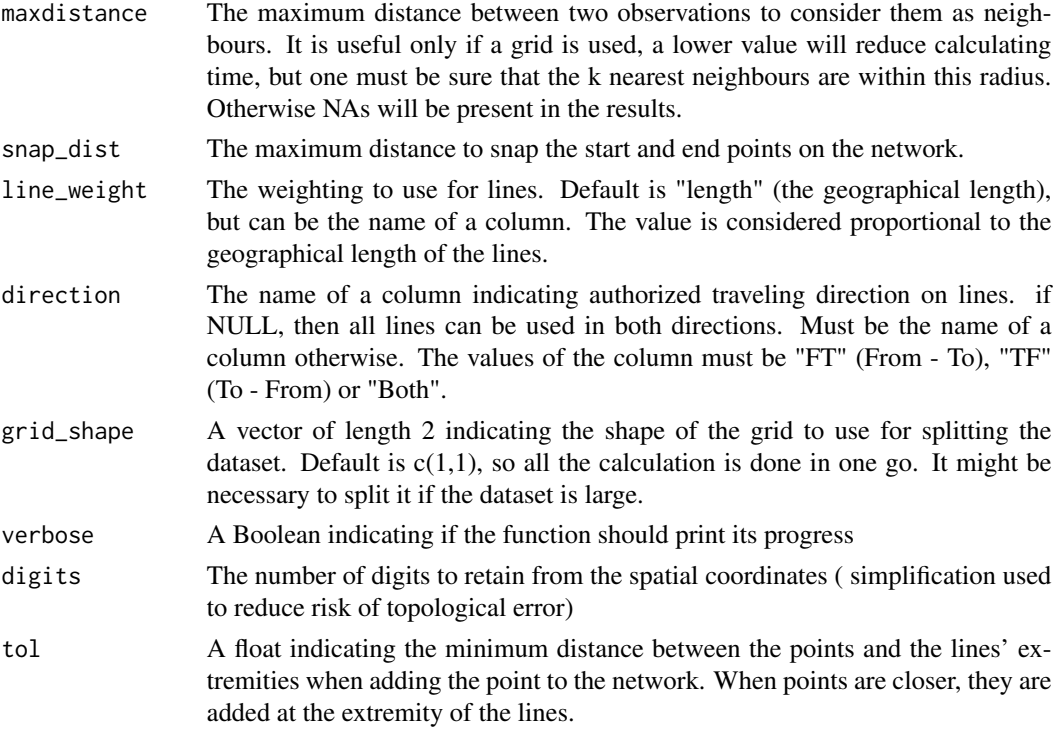

#### Value

A list with two matrices, one with the index of the neighbours and one with the distances.

#### Examples

```
networkgpkg <- system.file("extdata", "networks.gpkg", package = "spNetwork", mustWork = TRUE)
eventsgpkg <- system.file("extdata", "events.gpkg", package = "spNetwork", mustWork = TRUE)
main_network_mtl <- rgdal::readOGR(networkgpkg,layer="main_network_mtl", verbose=FALSE)
mtl_libraries <- rgdal::readOGR(eventsgpkg,layer="mtl_libraries", verbose=FALSE)
future::plan(future::multisession(workers=2))
results <- network_knn.mc(mtl_libraries, main_network_mtl,
    k = 3, maxdistance = 1000, line_weight = "length",
    grid_shape=c(1,1), verbose = FALSE)
## make sure any open connections are closed afterward
if (!inherits(future::plan(), "sequential")) future::plan(future::sequential)
```
network\_listw *Network distance listw*

#### Description

Generate listw object (spdep like) based on network distances.

### network\_listw 37

### Usage

```
network_listw(
  origins,
  lines,
  maxdistance,
  method = "centroid",
  point_dist = NULL,
  snap_dist = Inf,
  line_weight = "length",
  mindist = 10,
  direction = NULL,
  dist_func = "inverse",
  matrice_type = "B",
  grid\_shape = c(1, 1),verbose = FALSE,
  digits = 3,
  tol = 0.1\mathcal{L}
```
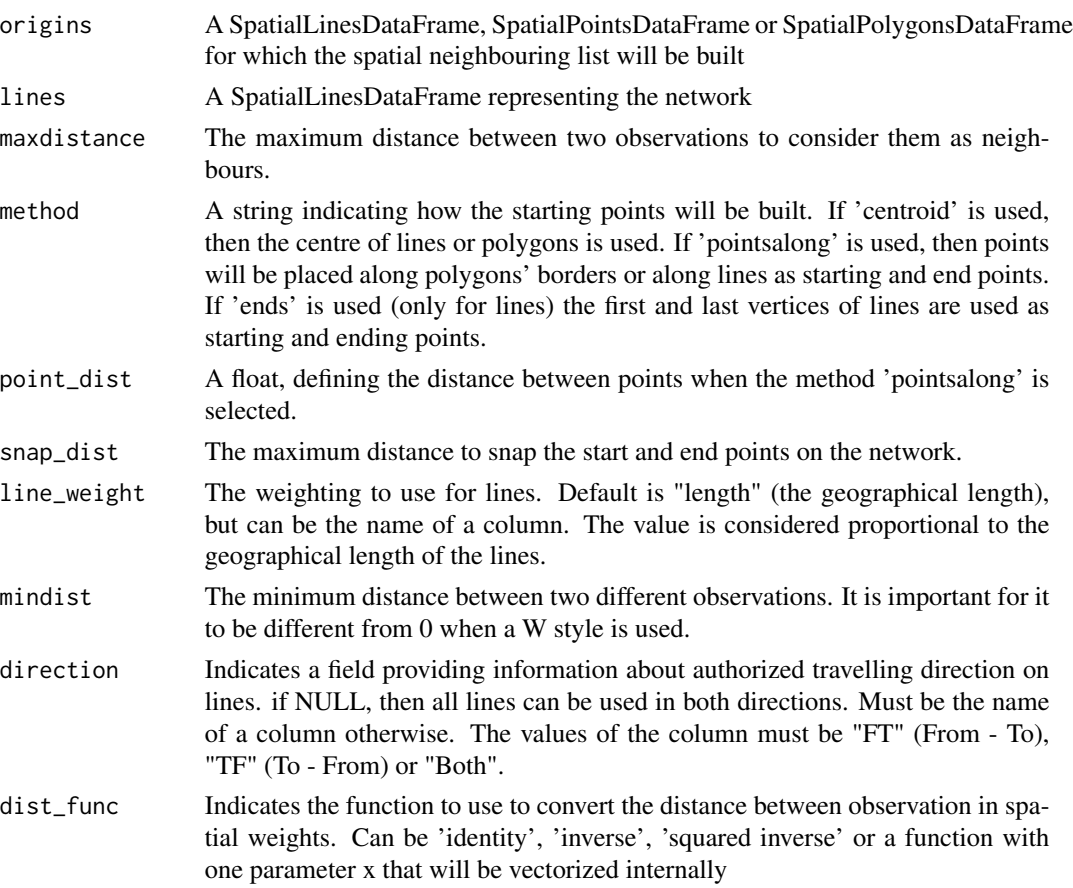

<span id="page-37-0"></span>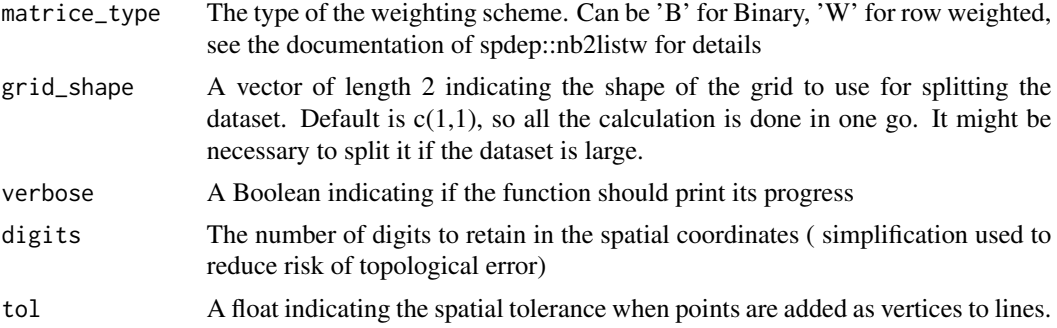

### Value

A listw object (spdep like)

### Examples

```
networkgpkg <- system.file("extdata", "networks.gpkg",package = "spNetwork", mustWork = TRUE)
mtl_network <- rgdal::readOGR(networkgpkg,layer="mtl_network", verbose=FALSE)
listw <- network_listw(mtl_network,mtl_network,maxdistance=500,
       method = "centroid", line_weight = "length",
       dist_func = 'squared inverse', matrice_type='B', grid_shape = c(2,2))
```
network\_listw.mc *Network distance listw (multicore)*

### Description

Generate listw object (spdep like) based on network distances with multicore support.

#### Usage

```
network_listw.mc(
  origins,
  lines,
 maxdistance,
  method = "centroid",
  point_dist = NULL,
  snap\_dist = Inf,line_weight = "length",
  mindist = 10.
  direction = NULL,
  dist_func = "inverse",
  matrice_type = "B",
  grid\_shape = c(1, 1),verbose = FALSE,
```

```
digits = 3,
   tol = 0.1\overline{\phantom{a}}
```
### Arguments

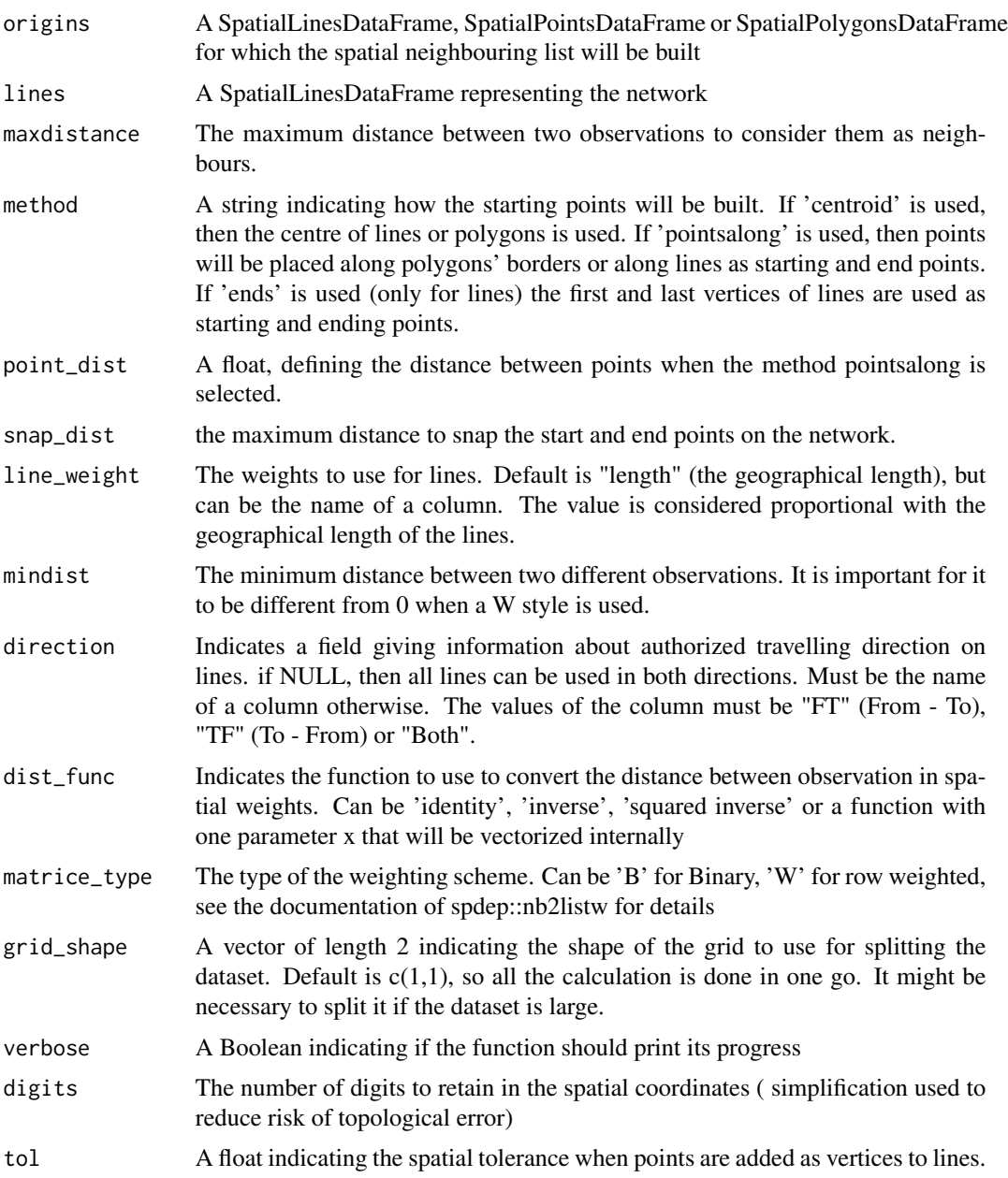

### Value

A listw object (spdep like)

```
networkgpkg <- system.file("extdata", "networks.gpkg", package = "spNetwork", mustWork = TRUE)
mtl_network <- rgdal::readOGR(networkgpkg,layer="mtl_network", verbose=FALSE)
future::plan(future::multisession(workers=2))
listw <- network_listw.mc(mtl_network,mtl_network,maxdistance=500,
        method = "centroid", line_weight = "length",
        dist_func = 'squared inverse', matrice_type='B', grid_shape = c(2,2))
## make sure any open connections are closed afterward
if (!inherits(future::plan(), "sequential")) future::plan(future::sequential)
```
nkde *Network Kernel density estimate*

#### Description

Calculate the Network Kernel Density Estimate based on a network of lines, sampling points, and events

#### Usage

```
nkde(
  lines,
  events,
  w,
  samples,
  kernel_name,
  bw,
  adaptive = FALSE,
  trim_bw = NULL,method,
  div = "bw",diggle_correction = FALSE,
  study_area = NULL,
  max\_depth = 15,
  digits = 5,
  tol = 0.1,agg = NULL,sparse = TRUE,
  grid\_shape = c(1, 1),
  verbose = TRUE,
  check = TRUE)
```
#### nkde termine anders anders anders anders anders anders anders anders anders anders and the second second second  $41$

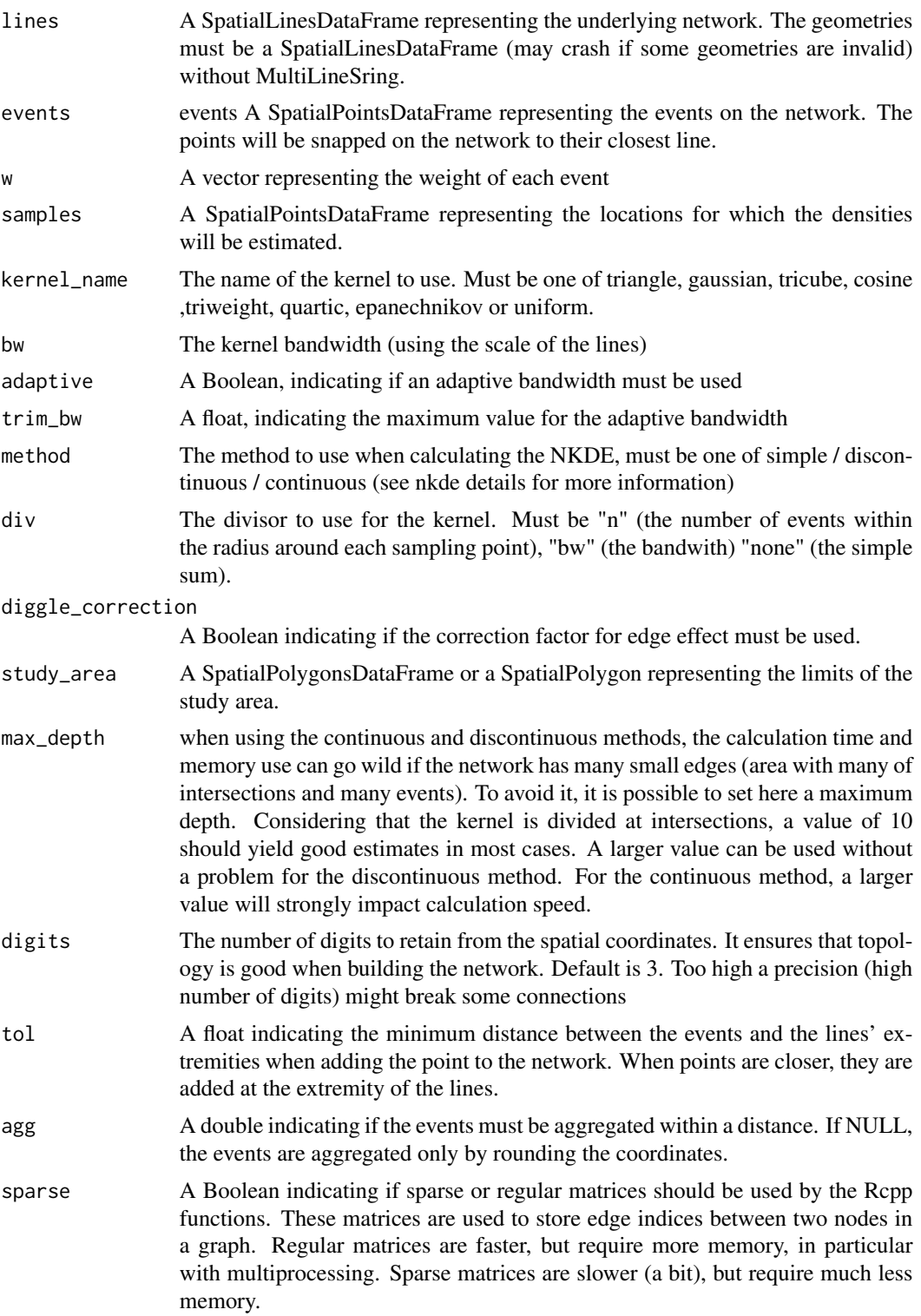

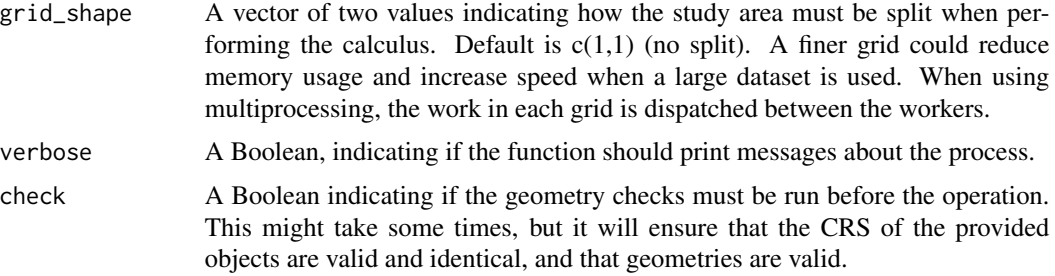

### Details

\*\*The three NKDE methods\*\*

Estimating the density of a point process is commonly done by using an ordinary two-dimensional kernel density function. However, there are numerous cases for which the events do not occur in a two-dimensional space but on a network (like car crashes, outdoor crimes, leaks in pipelines, etc.). New methods were developed to adapt the methodology to networks, three of them are available in this package.

- method="simple"This first method was presented by (Xie and Yan 2008) and proposes an intuitive solution. The distances between events and sampling points are replaced by network distances, and the formula of the kernel is adapted to calculate the density over a linear unit instead of an areal unit.
- method="discontinuous"The previous method has been criticized by (Okabe et al. 2009), arguing that the estimator proposed is biased, leading to an overestimation of density in events hot-spots. More specifically, the simple method does not conserve mass and the induced kernel is not a probability density along the network. They thus proposed a discontinuous version of the kernel function on network, which equally "divides" the mass density of an event at intersections
- method="continuous"If the discontinuous method is unbiased, it leads to a discontinuous kernel function which is a bit counter-intuitive. Okabe et al. (2009) proposed another version of the kernel, that divides the mass of the density at intersections but adjusts the density before the intersection to make the function continuous.

The three methods are available because, even though that the simple method is less precise statistically speaking, it might be more intuitive. From a purely geographical view, it might be seen as a sort of distance decay function as used in Geographically Weighted Regression.

#### \*\*adaptive bandwidth\*\*

It is possible to use adaptive bandwidth instead of fixed bandwidth. Adaptive bandwidths are calculated using the Abramson's smoothing regimen (Abramson 1982). To do so, an original fixed bandwidth must be specified (bw parameter), and is used to estimate the priory densitiy at event locations. These densities are then used to calculate local bandwidth. The maximum size of the local bandwidth can be limited with the parameter trim bw. For more details, see the vignettes.

#### \*\*Optimization parameters\*\*

The grid shape parameter allows to split the calculus of the NKDE according to a grid dividing the study area. It might be necessary for big dataset to reduce the memory used. If the grid\_shape is  $c(1,1)$ , then a full network is built for the area. If the grid\_shape is  $c(2,2)$ , then the area is split in 4 rectangles. For each rectangle, the sample points falling in the rectangle are used, the events and the lines in a radius of the bandwidth length are used. The results are combined at the end and ordered to match the original order of the samples.

The geographical coordinates of the start and end of lines are used to build the network. To avoid troubles with digits, we truncate the coordinates according to the digit parameter. A minimal loss of precision is expected but results in a fast construction of the network.

To calculate the distances on the network, all the events are added as vertices. To reduce the size of the network, it is possible to reduce the number of vertices by adding the events at the extremity of the lines if they are close to them. This is controlled by the parameter tol.

In the same way, it is possible to limit the number of vertices by aggregating the events that are close to each other. In that case, the weights of the aggregated events are summed. According to an aggregation distance, a buffer is drawn around the fist event, all events falling in that buffer are aggregated to the first event, forming a new event. The coordinates of this new event are the mean of the original events coordinates. This procedure is repeated until no events are aggregated. The aggregation distance can be fixed with the parameter agg.

When using the continuous and discontinuous kernel, the density is reduced at each intersection crossed. In the discontinuous case, after 5 intersections with four directions each, the density value is divided by 243 leading to very small values. In the same situation but with the continuous NKDE, the density value is divided by approximately 7.6. The max\_depth parameters allows the user to control the maximum depth of these two NKDE. The base value is 15, but a value of 10 would yield very close estimates. A lower value might have a critical impact on speed when the bandwidth is large

When using the continuous and discontinuous kernel, the connections between graph nodes are stored in a matrix. This matrix is typically sparse, and so a sparse matrix object is used to limit memory use. If the network is small (typically when the grid used to split the data has small rectangles) then a classical matrix could be used instead of a sparse one. It significantly increases speed, but could lead to memory issues.

#### Value

A vector of values, they are the density estimates at samplings points

#### References

Abramson IS (1982). "On bandwidth variation in kernel estimates-a square root law." *The annals of Statistics*, 1217–1223.

Okabe A, Satoh T, Sugihara K (2009). "A kernel density estimation method for networks, its computational method and a GIS-based tool." *International Journal of Geographical Information Science*, 23(1), 7–32.

Xie Z, Yan J (2008). "Kernel density estimation of traffic accidents in a network space." *Computers, environment and urban systems*, 32(5), 396–406.

#### nkde te beste beste beste beste beste beste beste beste beste beste beste beste beste beste beste beste beste

#### Examples

```
networkgpkg <- system.file("extdata", "networks.gpkg", package = "spNetwork", mustWork = TRUE)
eventsgpkg <- system.file("extdata", "events.gpkg", package = "spNetwork", mustWork = TRUE)
mtl_network <- rgdal::readOGR(networkgpkg,layer="mtl_network", verbose=FALSE)
bike_accidents <- rgdal::readOGR(eventsgpkg,layer="bike_accidents", verbose=FALSE)
lixels <- lixelize_lines(mtl_network,200,mindist = 50)
samples <- lines_center(lixels)
densities <- nkde(mtl_network,
                  events = bike_accidents,
                  w = rep(1, nrow(bike_accidents)),samples = samples,
                  kernel_name = "quartic",
                  bw = 300, div= "bw",
                  adaptive = FALSE,
                  method = "discontinuous", digits = 1, tol = 1,
                  agg = 15,
                  grid\_shape = c(1,1),
                  verbose=FALSE)
```
nkde.mc *Network Kernel density estimate (multicore)*

#### Description

Calculate the Network Kernel Density Estimate based on a network of lines, sampling points, and events with multicore support.

#### Usage

```
nkde.mc(
  lines,
  events,
  w,
  samples,
  kernel_name,
  bw,
  adaptive = FALSE,trim_bw = NULL,method,
  div = "bw",diggle_correction = FALSE,
  study_area = NULL,
  max\_depth = 15,
  digits = 5,
  tol = 0.1,agg = NULL,
```
<span id="page-43-0"></span>

nkde.mc 45

```
sparse = TRUE,
 grid_shape = c(1, 1),
 verbose = TRUE,check = TRUE\mathcal{L}
```
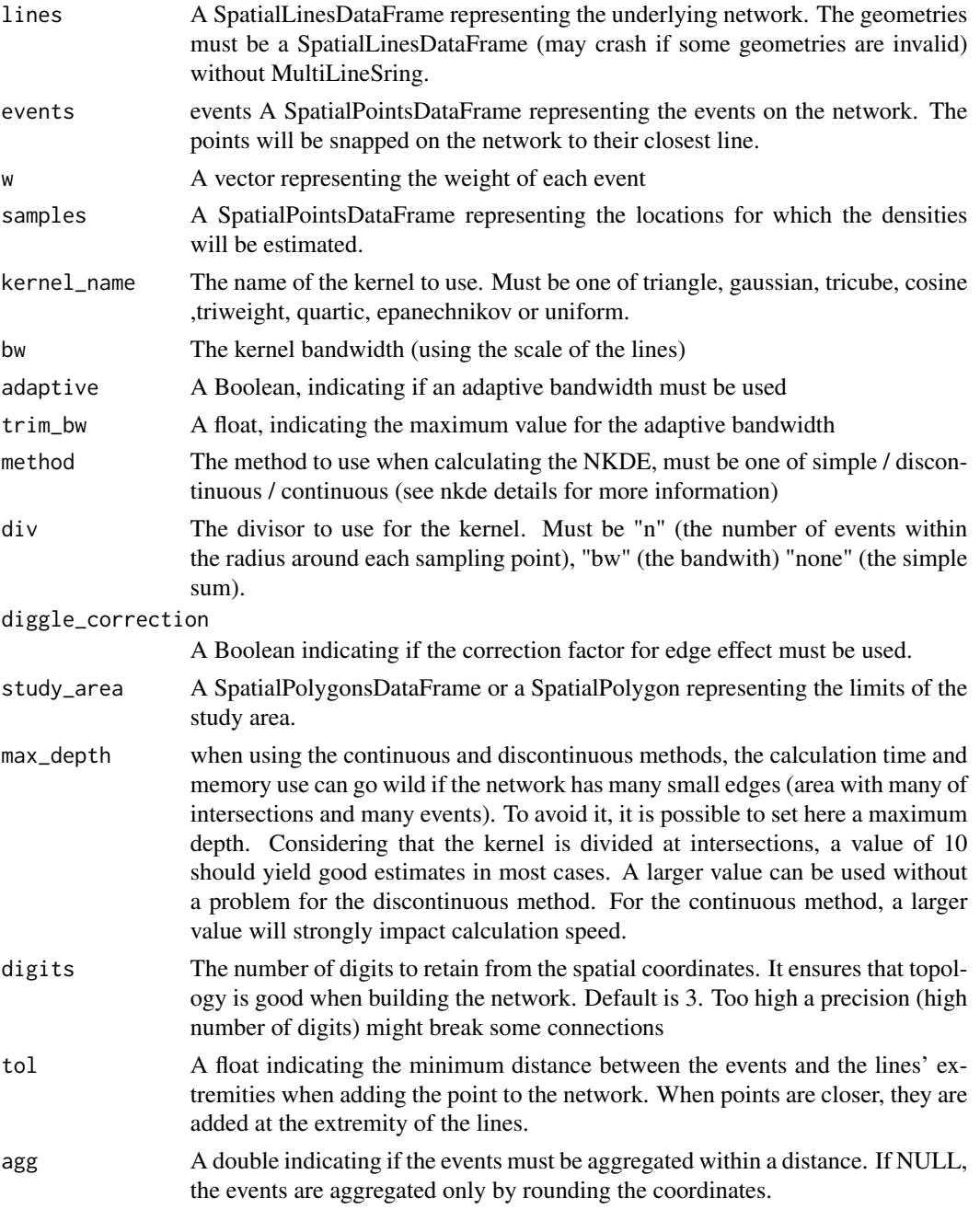

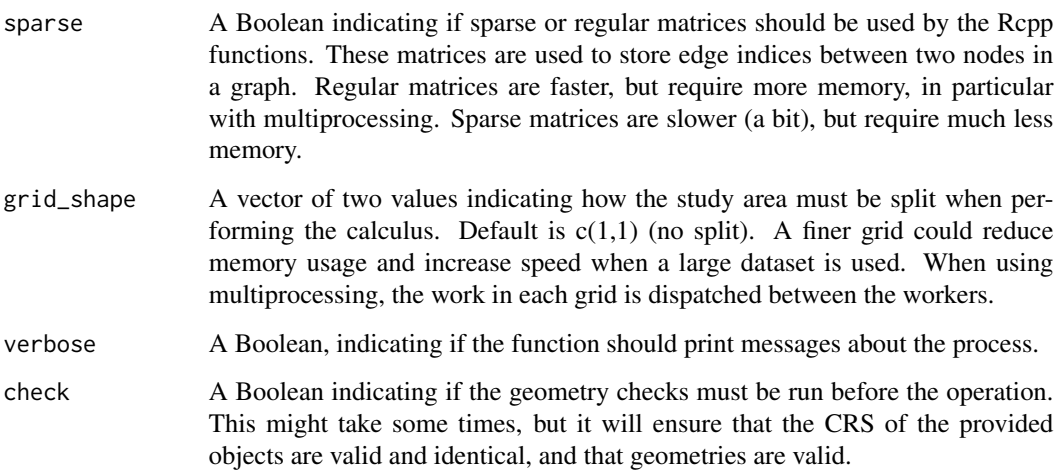

#### Details

For more details, see help(nkde)

#### Value

A vector of values, they are the density estimates at sampling points

```
networkgpkg <- system.file("extdata", "networks.gpkg", package = "spNetwork", mustWork = TRUE)
eventsgpkg <- system.file("extdata", "events.gpkg", package = "spNetwork", mustWork = TRUE)
mtl_network <- rgdal::readOGR(networkgpkg,layer="mtl_network", verbose=FALSE)
bike_accidents <- rgdal::readOGR(eventsgpkg,layer="bike_accidents", verbose=FALSE)
future::plan(future::multisession(workers=2))
lixels <- lixelize_lines(mtl_network,200,mindist = 50)
samples <- lines_center(lixels)
densities <- nkde.mc(mtl_network,
                  events = bike_accidents,
                  w = rep(1, nrow(bike_accidents)),samples = samples,
                  kernel_name = "quartic",
                  bw = 300, div= "bw",adaptive = FALSE, agg = 15,
                  method = "discontinuous", digits = 1, tol = 1,
                  grid\_shape = c(3,3),
                  verbose=FALSE)
## make sure any open connections are closed afterward
if (!inherits(future::plan(), "sequential")) future::plan(future::sequential)
```
<span id="page-46-0"></span>quartic\_kernel *Quartic kernel*

### Description

Function implementing the quartic kernel.

#### Usage

```
quartic_kernel(d, bw)
```
#### Arguments

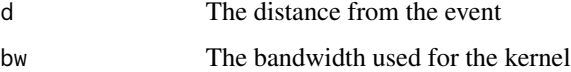

### Value

The estimated density

#### Examples

#This is an internal function, no example provided

simplify\_network *Simplify a network*

#### Description

Simplify a network by applying two corrections: Healing edges and Removing mirror edges (experimental).

#### Usage

```
simplify_network(
  lines,
  digits = 3,
 heal = TRUE,mirror = TRUE,
 keep_shortest = TRUE,
  verbose = TRUE
\mathcal{E}
```
#### <span id="page-47-0"></span>Arguments

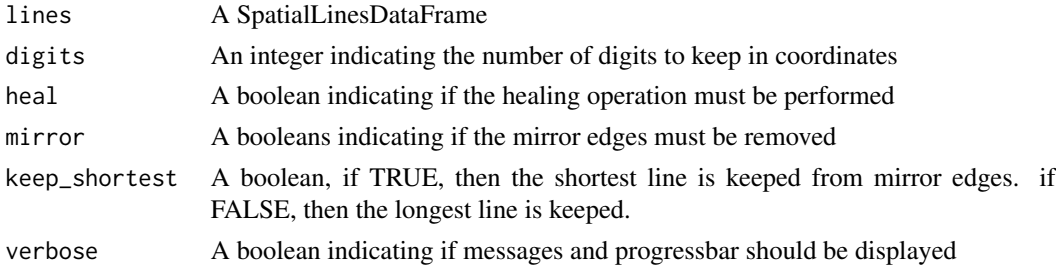

#### Details

Healing is the operation to merge two connected linestring if the are intersecting at one extremity and do not intersect any other linestring. It helps to reduce the complexity of the network and thus can reduce calculation time. Removing mirror edges is the operation to remove edges that have the same extremities. If two edges start at the same point and end at the same point, they do not add information in the network and one can be removed to simplify the network. One can decide to keep the longest of the two edges or the shortest. NOTE: the edge healing does not consider lines directions currently!

#### Value

A SpatialLinesDataFrame

#### Examples

```
library(spNetwork)
networkgpkg <- system.file("extdata", "networks.gpkg",package = "spNetwork", mustWork = TRUE)
lines <- mtl_network <- rgdal::readOGR(networkgpkg,layer="mtl_network",verbose = FALSE)
edited_lines <- simplify_network(lines, digits = 3, verbose = FALSE)
```
split\_graph\_components

*Split graph components*

#### Description

Function to split the results of build\_graph and build\_graph\_directed into their sub components

#### Usage

```
split_graph_components(graph_result)
```
#### Arguments

graph\_result A list typically obtained from the function build\_graph or build\_graph\_directed

#### <span id="page-48-0"></span>Value

A list of lists, the graph\_result split for each graph component

#### Examples

```
networkgpkg <- system.file("extdata", "networks.gpkg", package = "spNetwork", mustWork = TRUE)
mtl_network <- rgdal::readOGR(networkgpkg,layer="mtl_network", verbose=FALSE)
mtl_network$length <- rgeos::gLength(mtl_network, byid = TRUE)
graph_result <- build_graph(mtl_network, 2, "length", attrs = TRUE)
sub_elements <- split_graph_components(graph_result)
```
split\_lines\_at\_vertex *Split lines at vertices in a SpatialLinesDataFrame*

#### **Description**

Split lines (SpatialLines) at their nearest vertices (SpatialPoints), may fail if the line geometries are self intersecting.

#### Usage

```
split_lines_at_vertex(lines, points, nearest_lines_idx, mindist)
```
#### Arguments

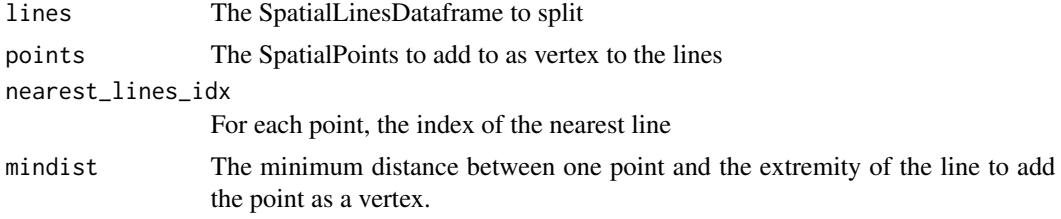

#### Value

An object of class SpatialLinesDataFrame (package sp)

```
# reading the data
networkgpkg <- system.file("extdata", "networks.gpkg", package = "spNetwork", mustWork = TRUE)
mtl_network <- rgdal::readOGR(networkgpkg,layer="mtl_network", verbose=FALSE)
eventsgpkg <- system.file("extdata", "events.gpkg", package = "spNetwork", mustWork = TRUE)
bike_accidents <- rgdal::readOGR(eventsgpkg,layer="bike_accidents", verbose=FALSE)
# aggregating points within a 5 metres radius
bike_accidents$weight <- 1
agg_points <- aggregate_points(bike_accidents, 5)
mtl_network$LineID <- 1:nrow(mtl_network)
```

```
# snapping point to lines
snapped_points <- snapPointsToLines2(agg_points,
    mtl_network,
    "LineID"
\mathcal{L}# splitting lines
new_lines <- split_lines_at_vertex(mtl_network, snapped_points,
    snapped_points$nearest_line_id, 1)
```
triangle\_kernel *triangle kernel*

### Description

Function implementing the triangle kernel.

### Usage

triangle\_kernel(d, bw)

### Arguments

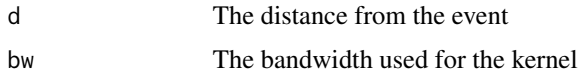

### Value

The estimated density

#### Examples

#This is an internal function, no example provided

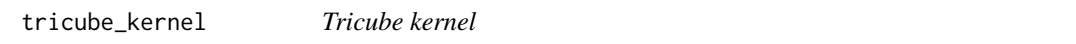

### Description

Function implementing the tricube kernel.

#### Usage

tricube\_kernel(d, bw)

### <span id="page-50-0"></span>triweight\_kernel 51

### Arguments

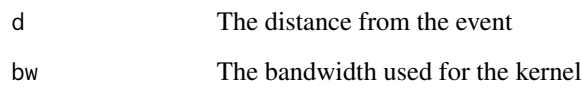

### Value

The estimated density

### Examples

#This is an internal function, no example provided

triweight\_kernel *Triweight kernel*

### Description

Function implementing the triweight kernel.

### Usage

triweight\_kernel(d, bw)

### Arguments

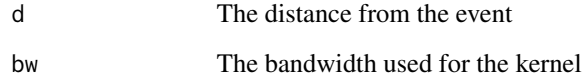

### Value

The estimated density

### Examples

#This is an internal function, no example provided

<span id="page-51-0"></span>uniform\_kernel *Uniform kernel*

### Description

Function implementing the uniform kernel.

### Usage

uniform\_kernel(d, bw)

### Arguments

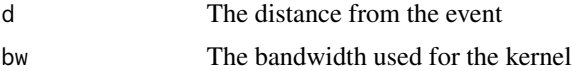

### Value

The estimated density

### Examples

#This is an internal function, no example provided

# <span id="page-52-0"></span>Index

aggregate\_points, [3](#page-2-0)

build\_graph, [4](#page-3-0) build\_graph\_directed, [5](#page-4-0) bw\_cv\_likelihood\_calc, [11](#page-10-0) bw\_cv\_likelihood\_calc.mc, [14](#page-13-0) bw\_cvl\_calc, [6](#page-5-0) bw\_cvl\_calc.mc, [8](#page-7-0)

calc\_isochrones, [16](#page-15-0) closest\_points, [18](#page-17-0) cosine\_kernel, [19](#page-18-0) cross\_kfunctions, [19](#page-18-0) cross\_kfunctions.mc, [21](#page-20-0)

epanechnikov\_kernel, [23](#page-22-0)

gaussian\_kernel, [24](#page-23-0) gaussian\_kernel\_scaled, [24](#page-23-0) graph\_checking, [25](#page-24-0)

kfunctions, [26](#page-25-0) kfunctions.mc, [28](#page-27-0)

lines\_center, [30](#page-29-0) lines\_direction, [30](#page-29-0) lines\_points\_along, [31](#page-30-0) lixelize\_lines, [32](#page-31-0) lixelize\_lines.mc, [32](#page-31-0)

network\_knn, [33](#page-32-0) network\_knn.mc, [35](#page-34-0) network\_listw, [36](#page-35-0) network\_listw.mc, [38](#page-37-0) nkde, [40](#page-39-0) nkde.mc, [44](#page-43-0)

quartic\_kernel, [47](#page-46-0)

simplify\_network, [47](#page-46-0) split\_graph\_components, [48](#page-47-0) split\_lines\_at\_vertex, [49](#page-48-0)

triangle\_kernel, [50](#page-49-0) tricube\_kernel, [50](#page-49-0) triweight\_kernel, [51](#page-50-0)

uniform\_kernel, [52](#page-51-0)